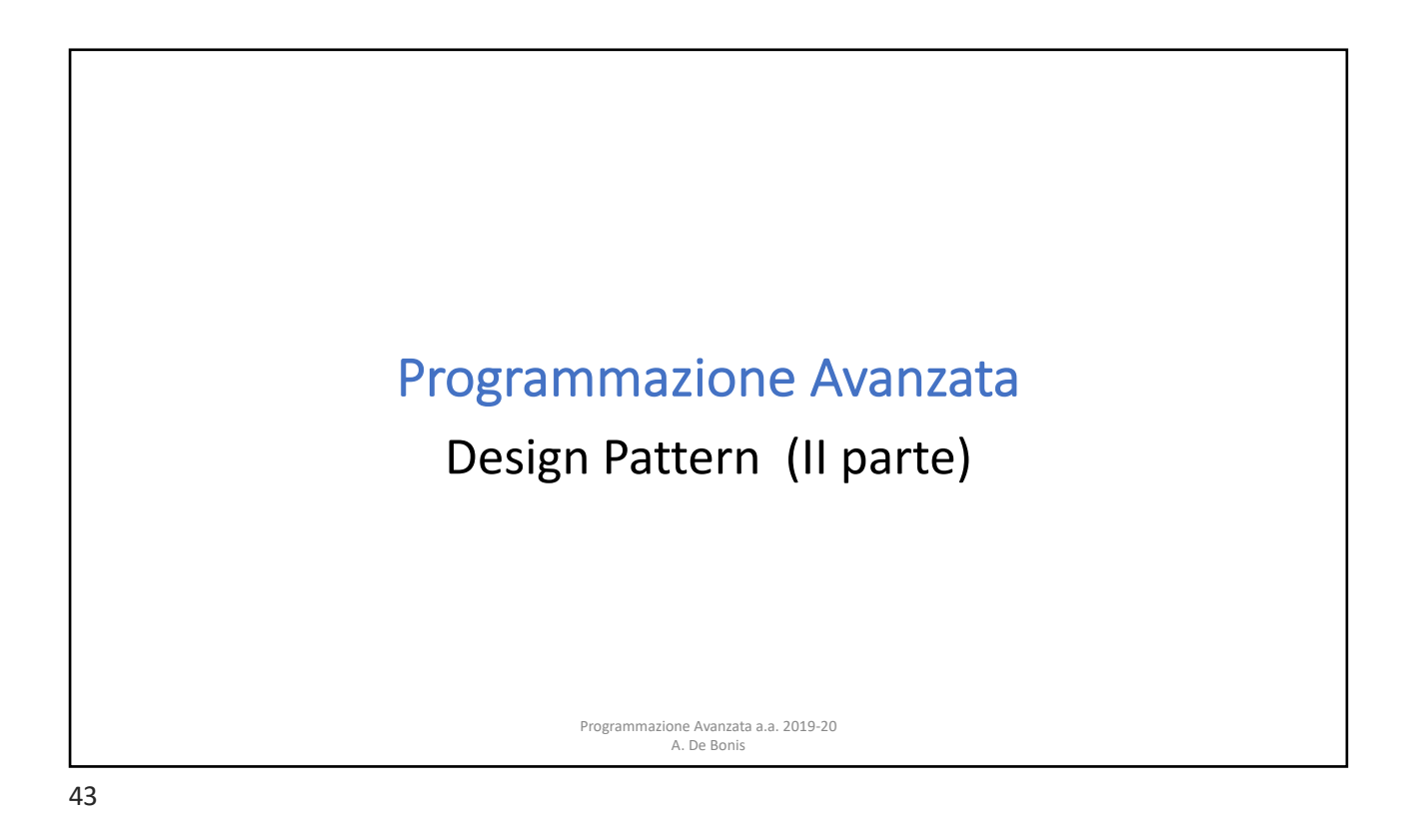

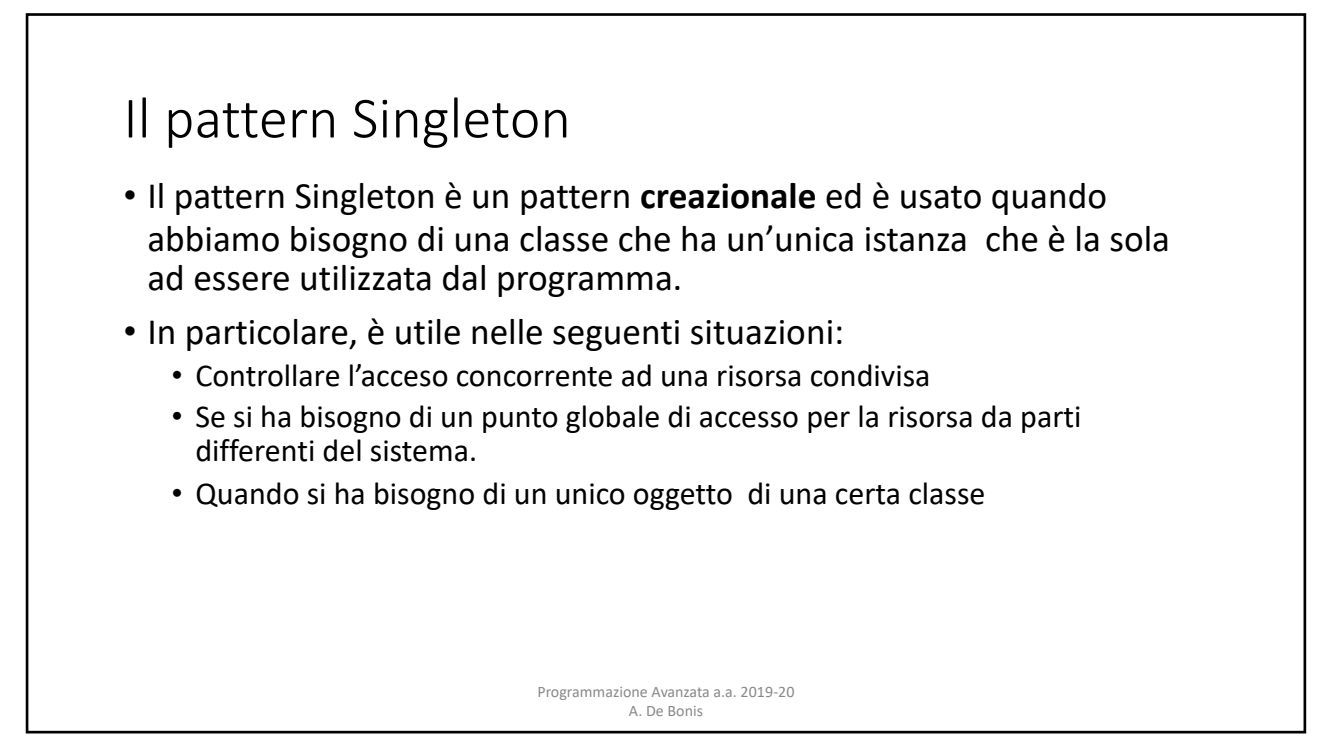

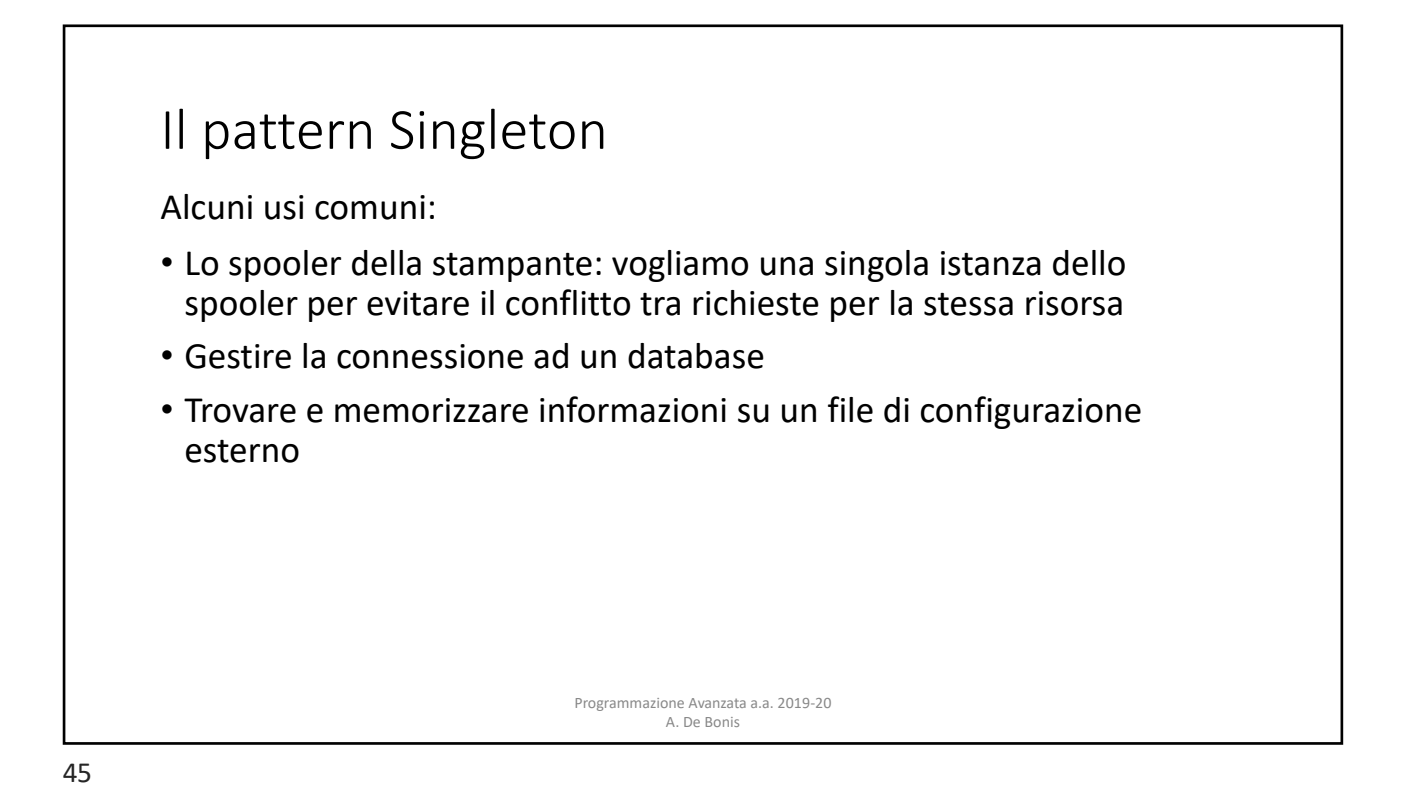

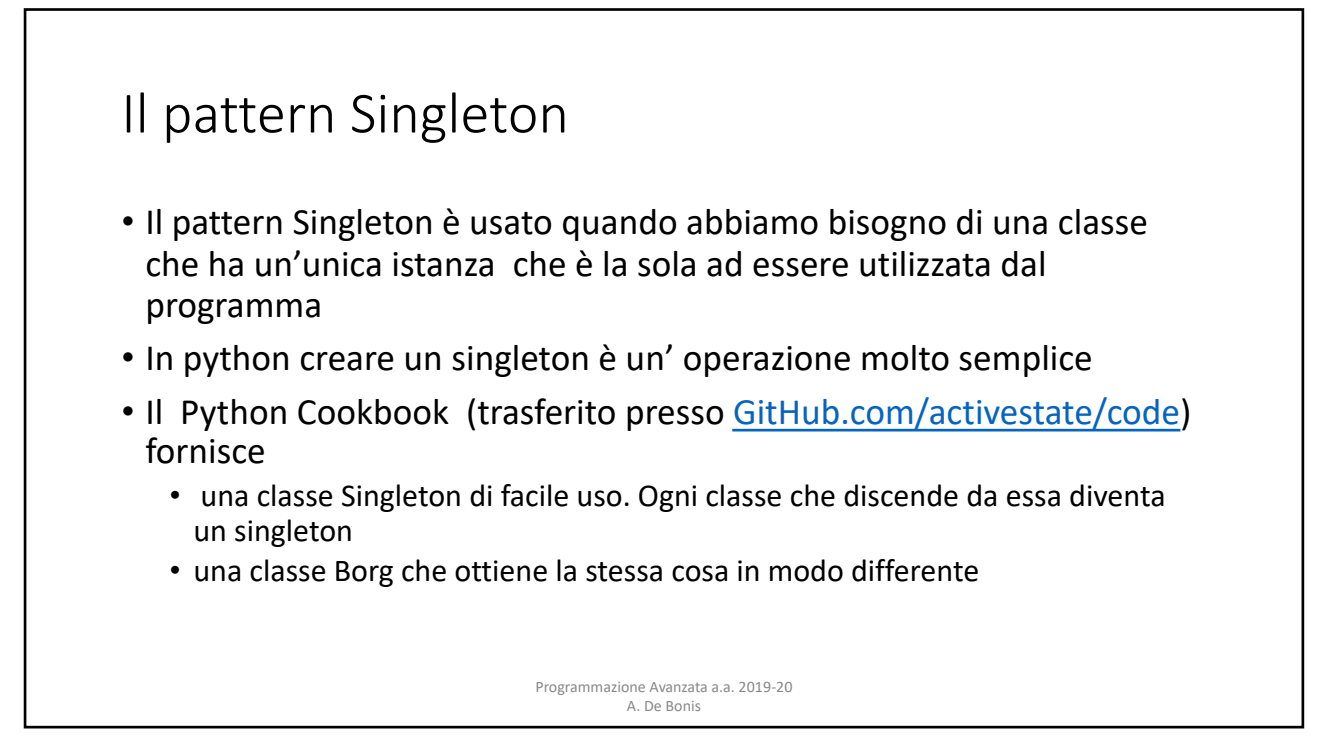

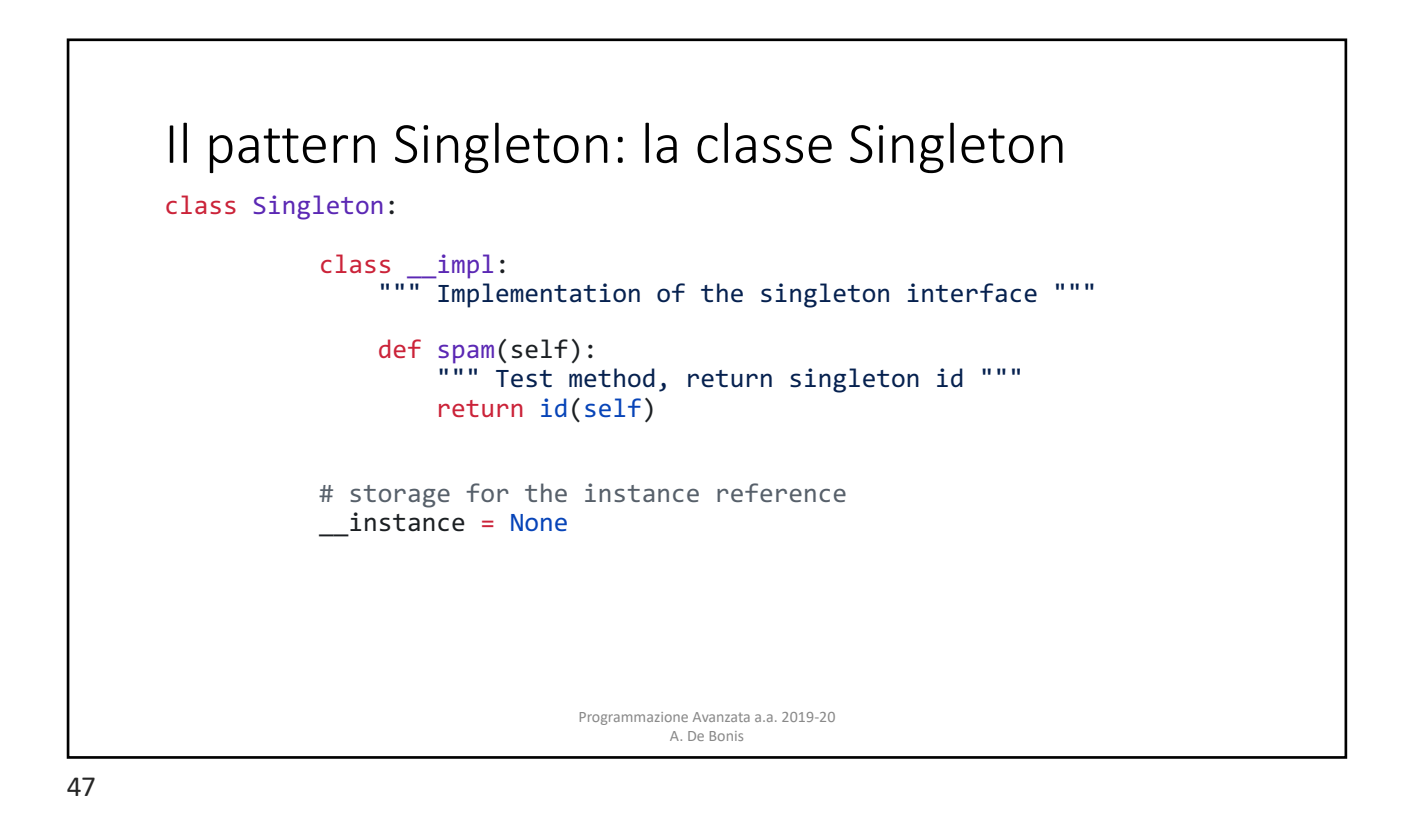

Il pattern Singleton: la classe Singleton def \_\_init\_\_(self): """ Create singleton instance """ # Check whether we already have an instance if Singleton.\_\_instance is None: # Create and remember instance Singleton. \_\_instance = Singleton. \_\_impl() # Store instance reference as the only member in the handle self.  $dict$  ['\_Singleton\_instance'] = Singleton. instance Programmazione Avanzata a.a. 2019-20 A. De Bonis 48

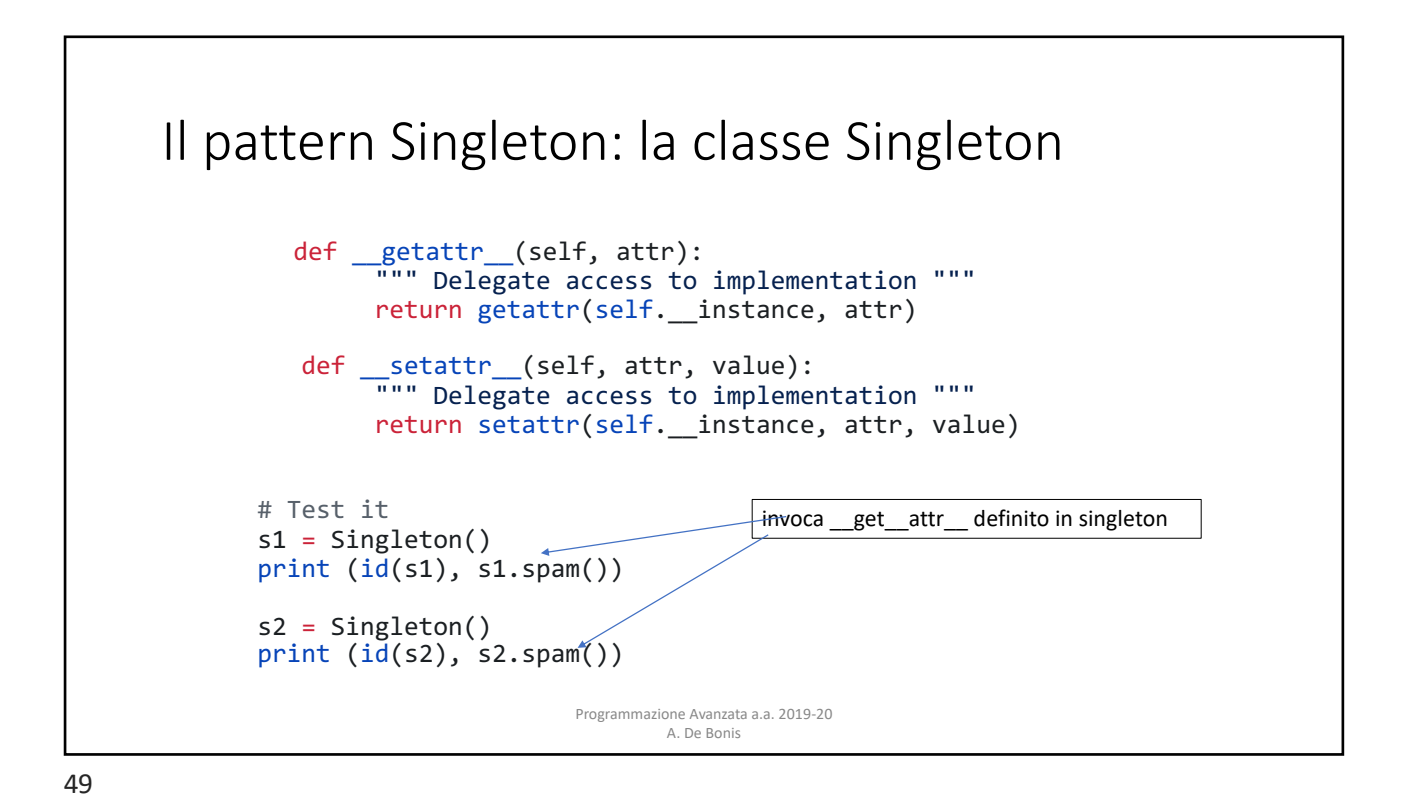

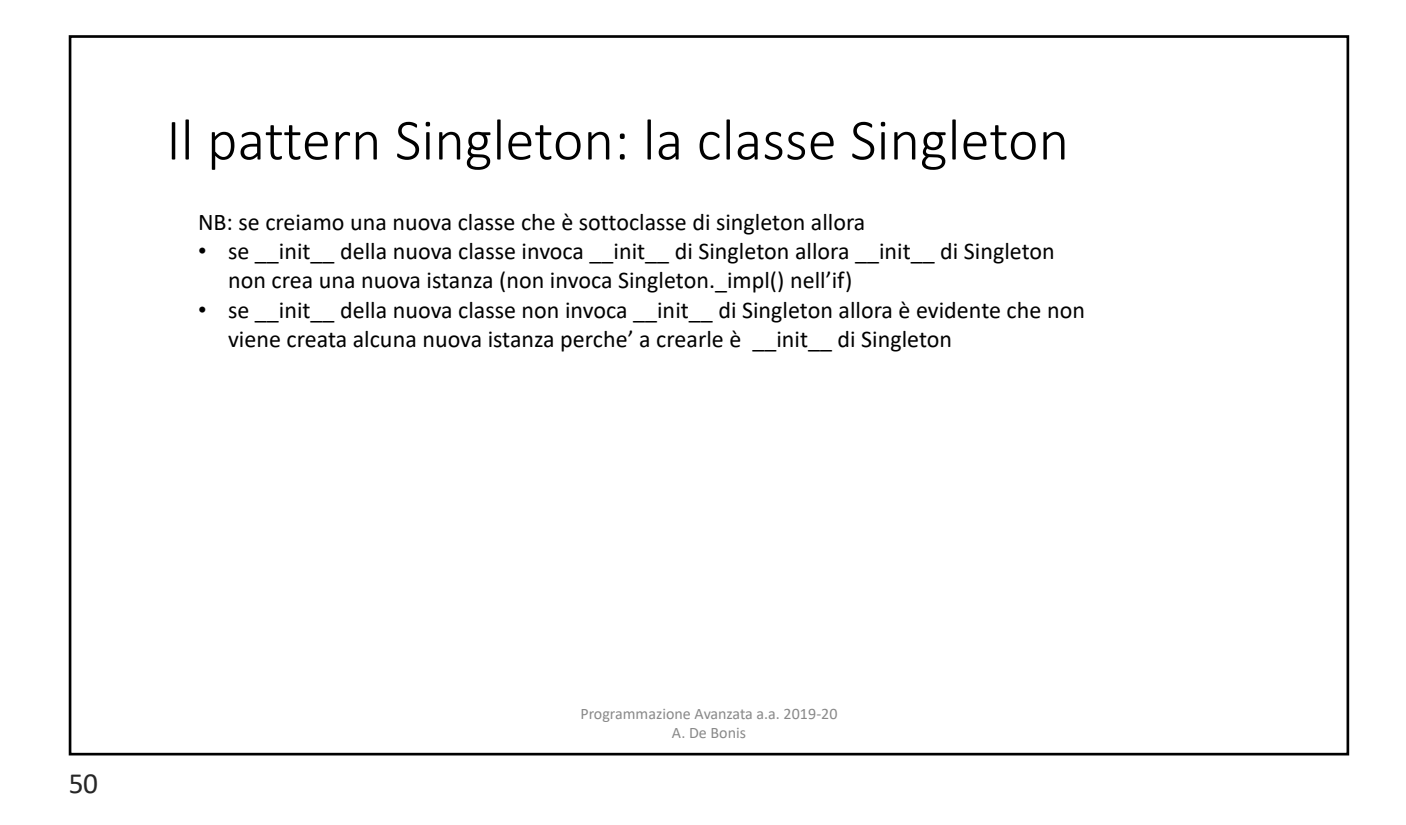

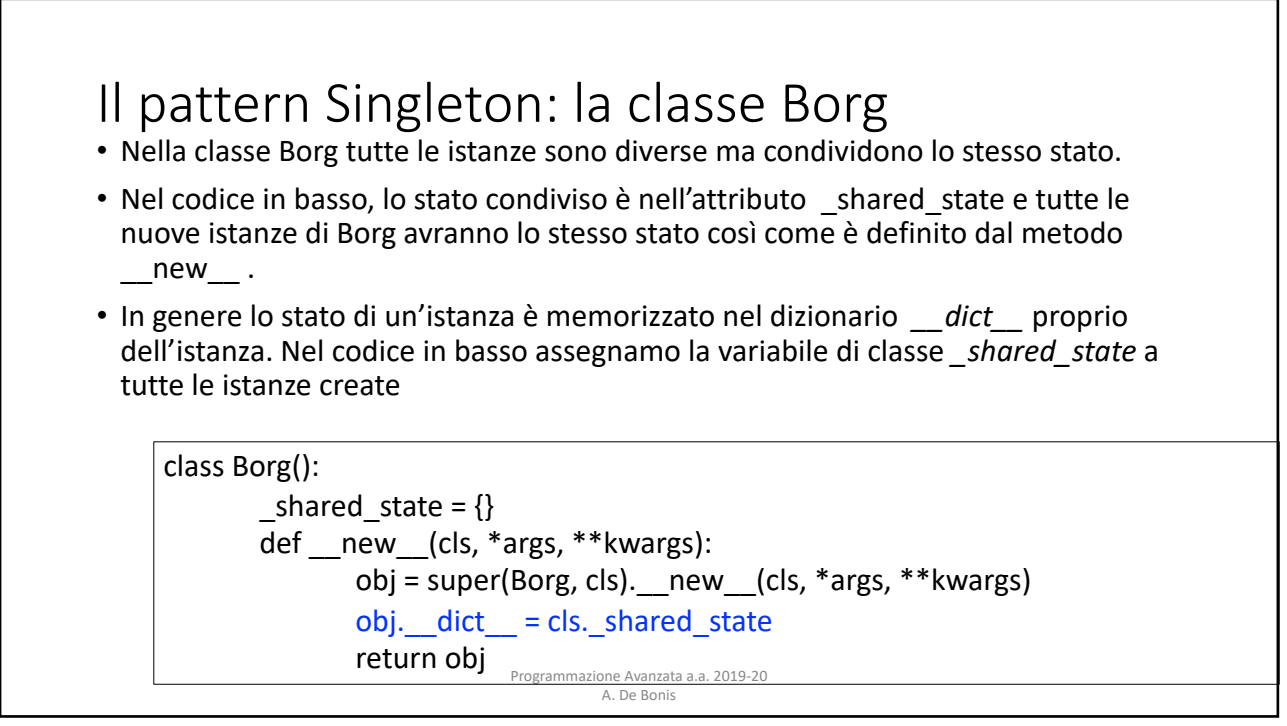

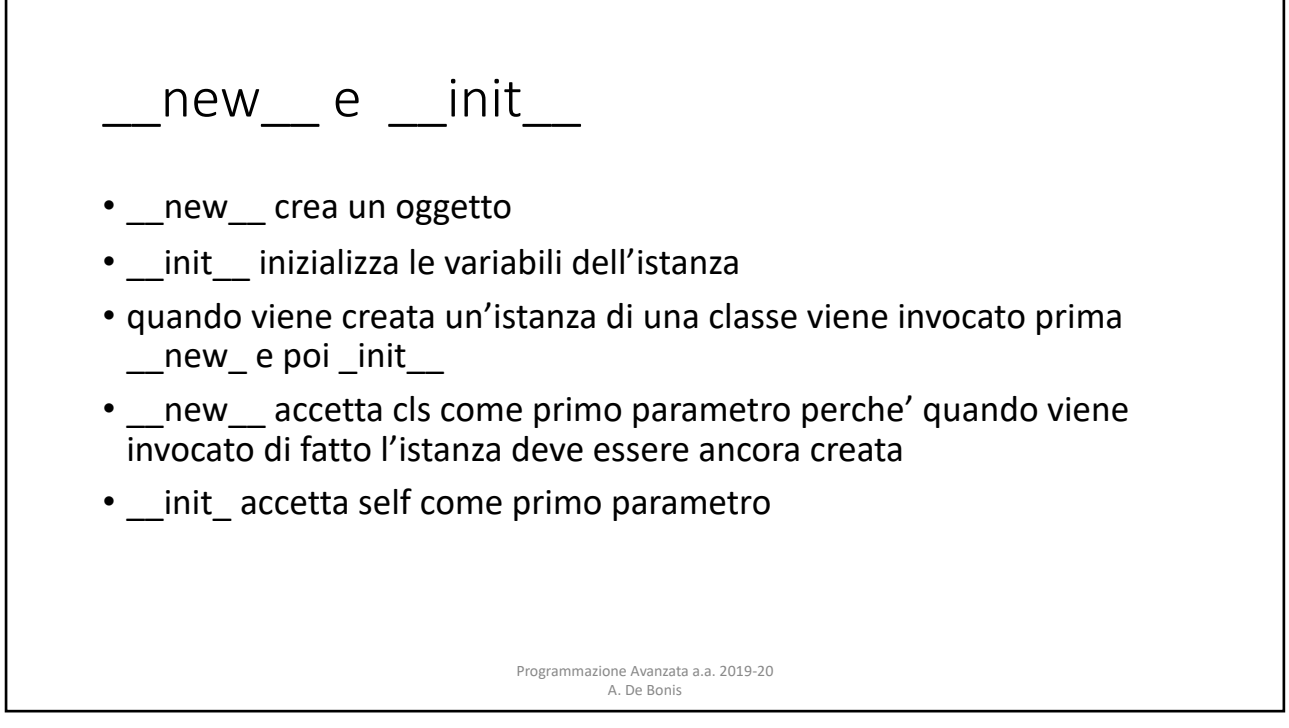

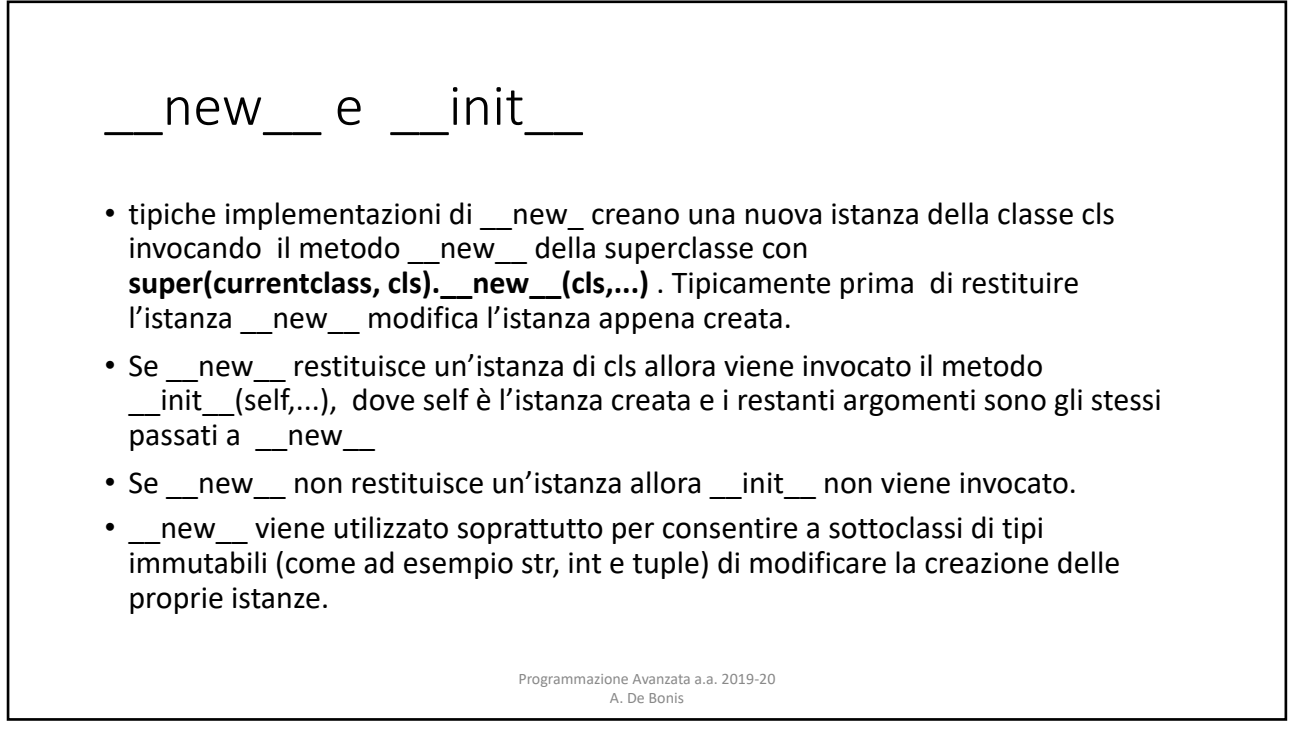

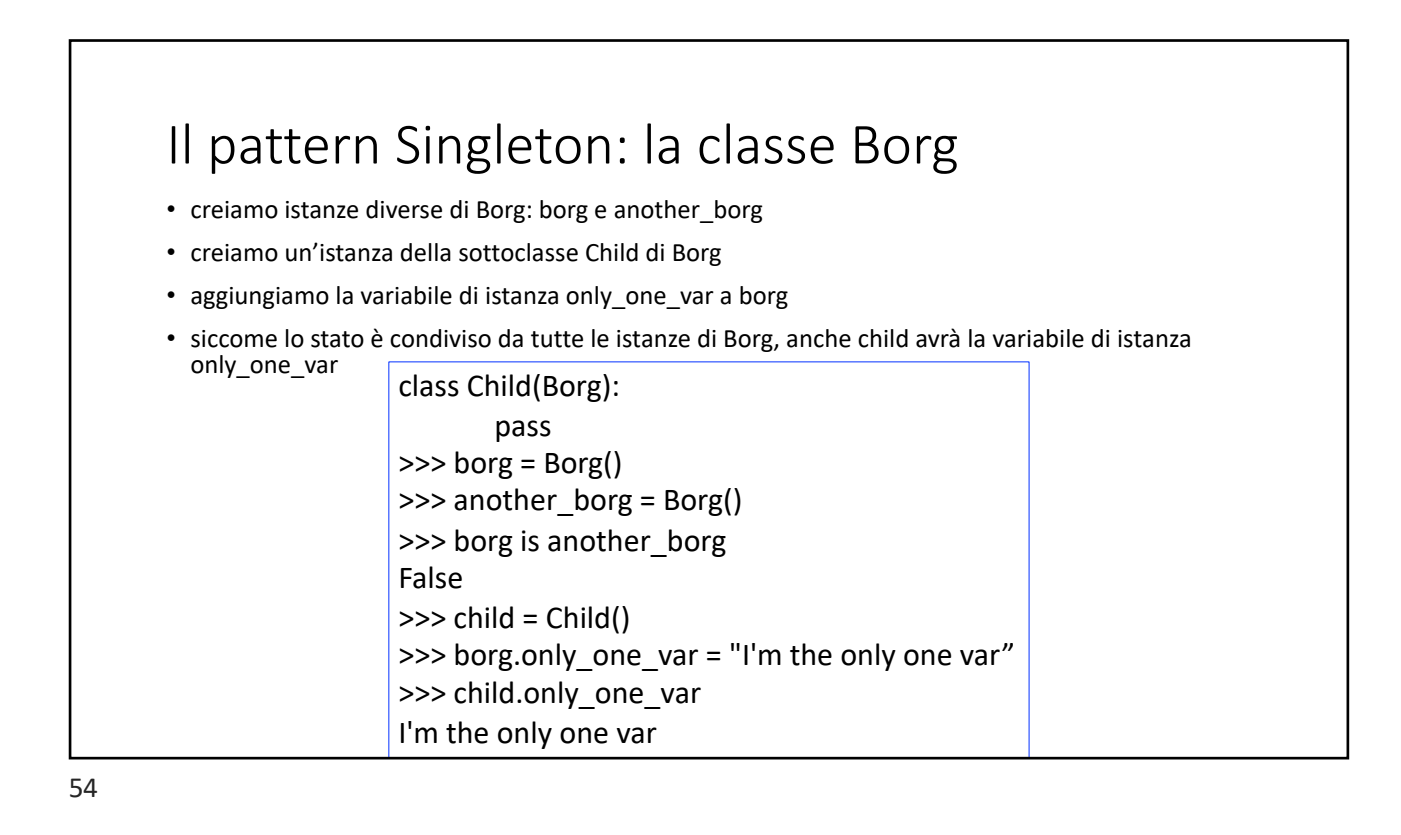

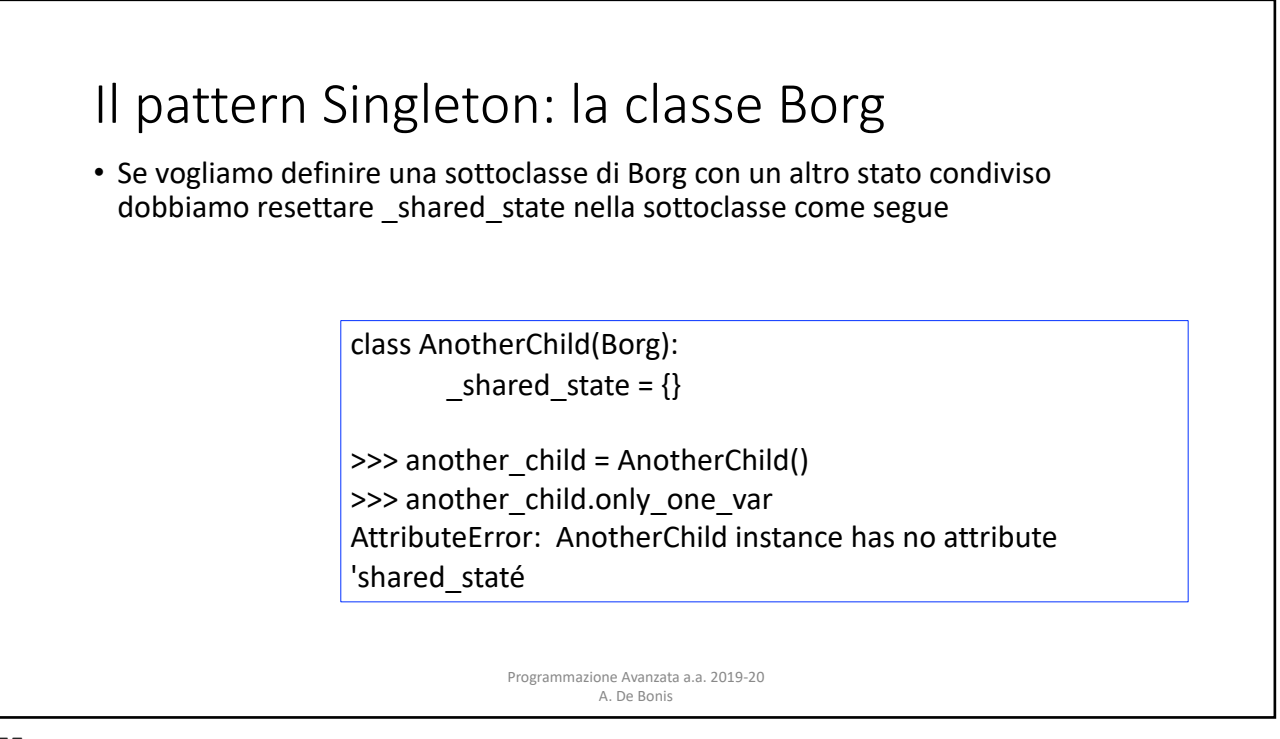

## Adapter

- L'Adapter è un design pattern strutturale che ci aiuta a rendere compatibili interfacce tra di loro incompatibili
- In altre parole l'Adapter crea un livello che permette di comunicare a due interfacce differenti che non sono in grado di comunicare tra di loro
- Esempio: Un sistema di e-commerce contiene una funzione calculate total(order) in grado di calcolare l'ammontare di un ordine solo in Corone Danesi (DKK).
	- Vogliamo aggiungere il supporto per valute di uso più comune quali i Dollari USA (USD) e gli Euro (EUR).
	- Se possediamo il codice sorgente del sistema possiamo estenderlo in modo da incorporare nuove funzioni per effettuare le conversioni da DKK a EUR e USD.
	- Che accade però se non disponiamo del sorgente perchè l'applicazione ci è fornita da una libreria esterna? In questo caso, possiamo usare la libreria ma non modificarla o estenderla.
	- La soluzione fornita dall'Adapter consiste nel creare un livello extra (wrapper) che effettuala la conversione tra i formati delle valute.

Programmazione Avanzata a.a. 2019-20 A. De Bonis

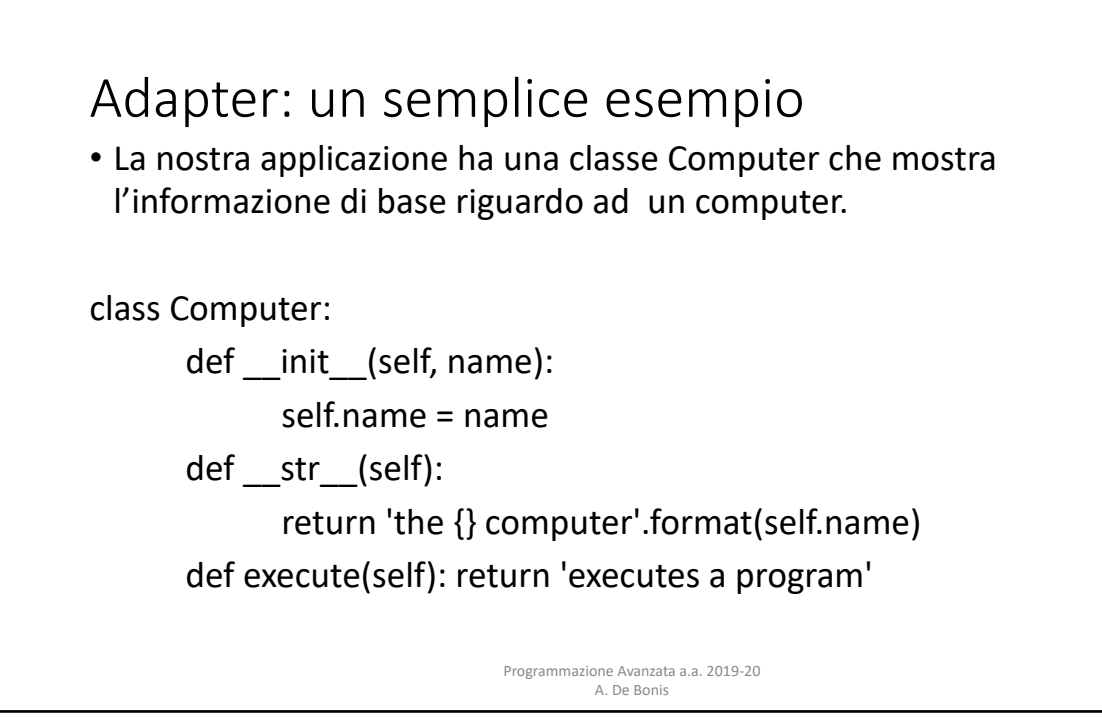

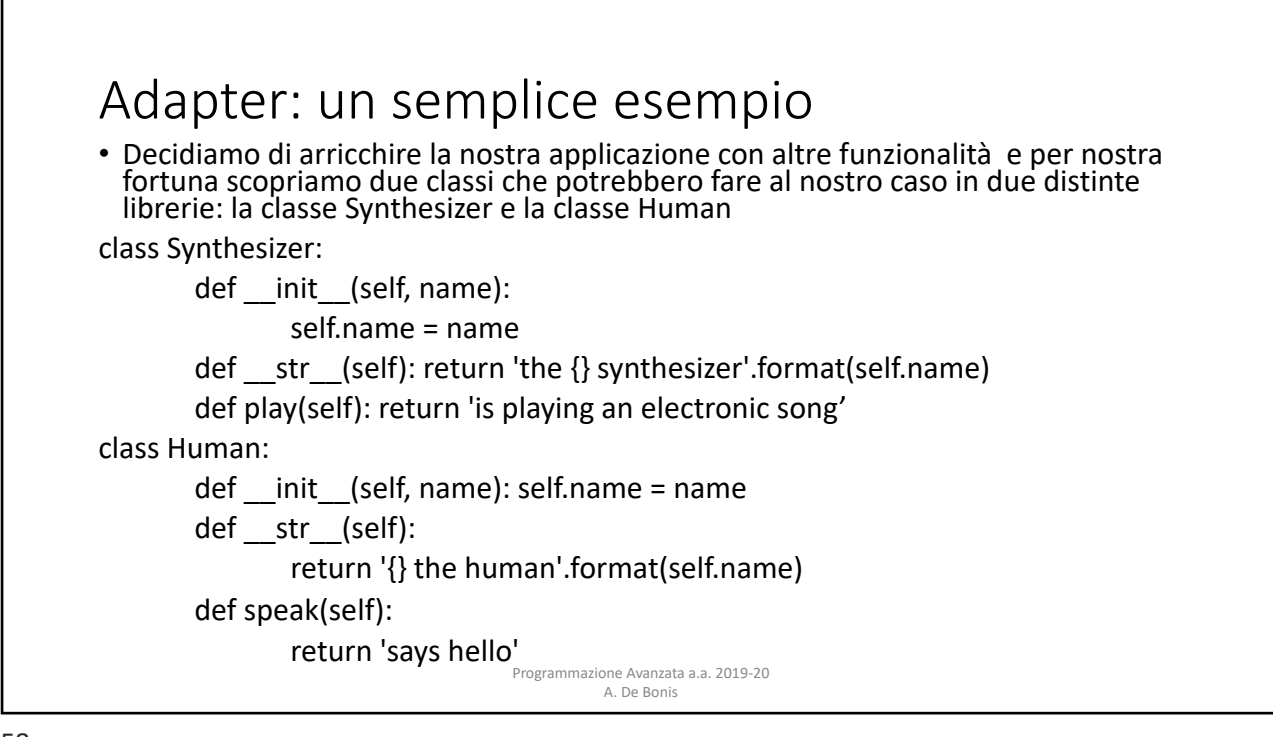

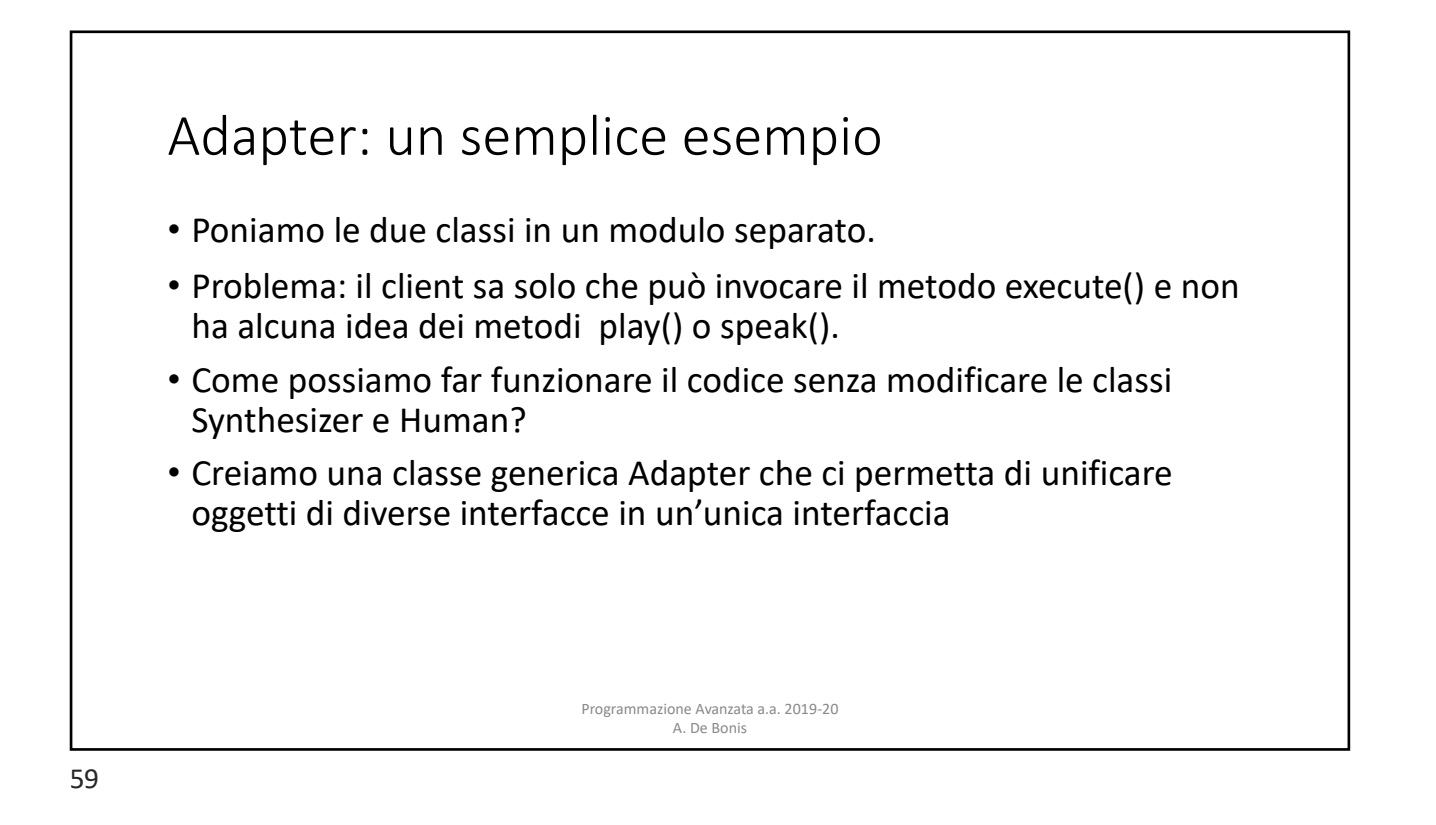

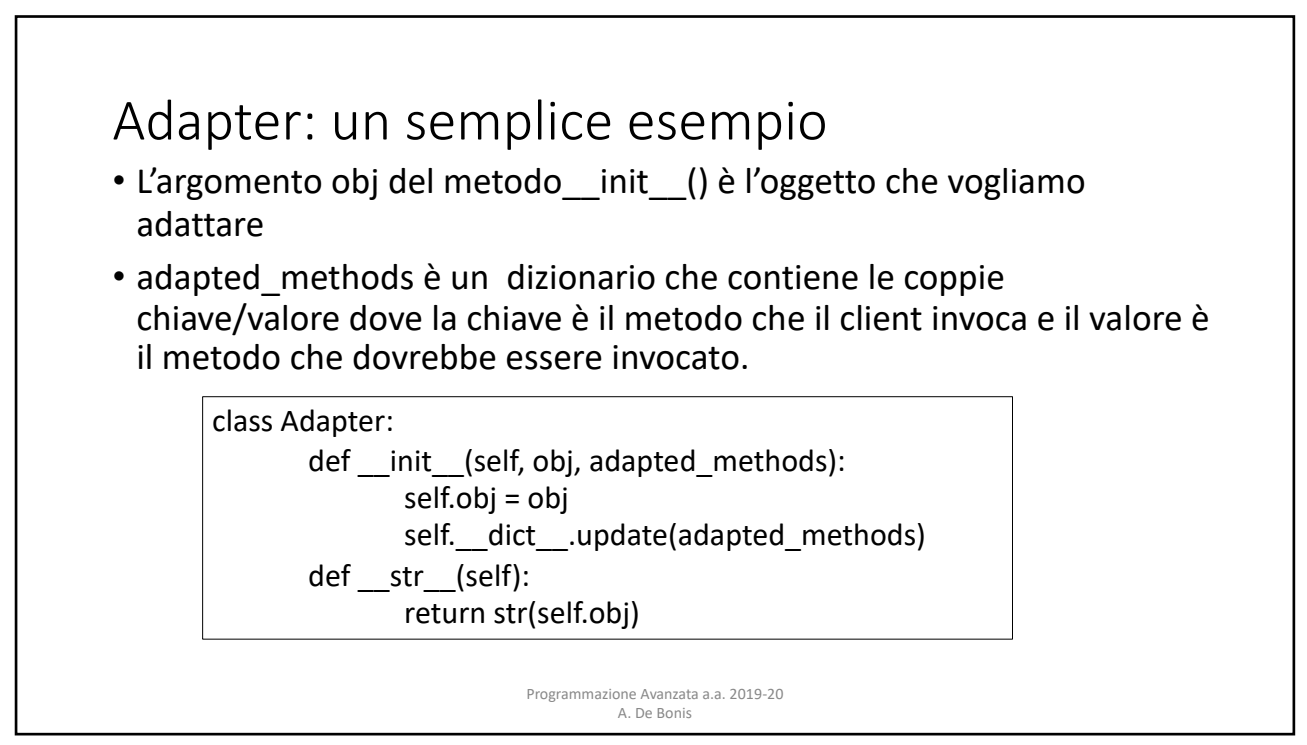

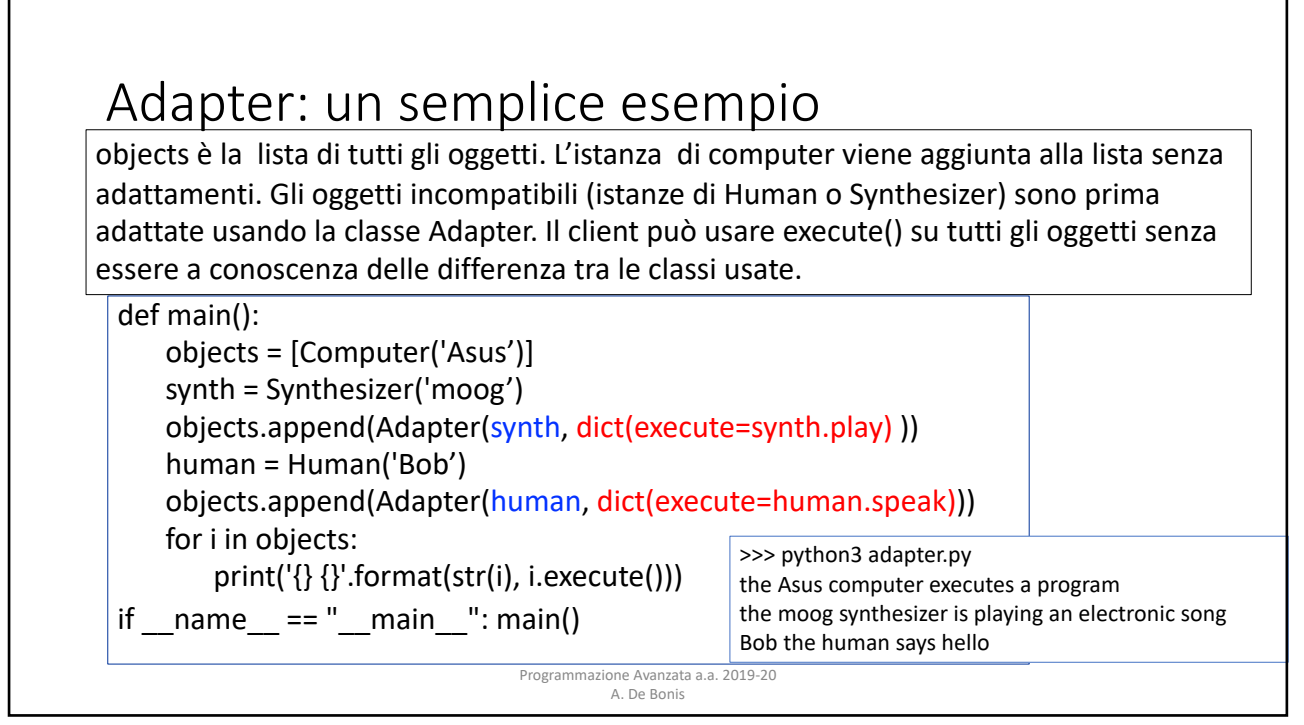

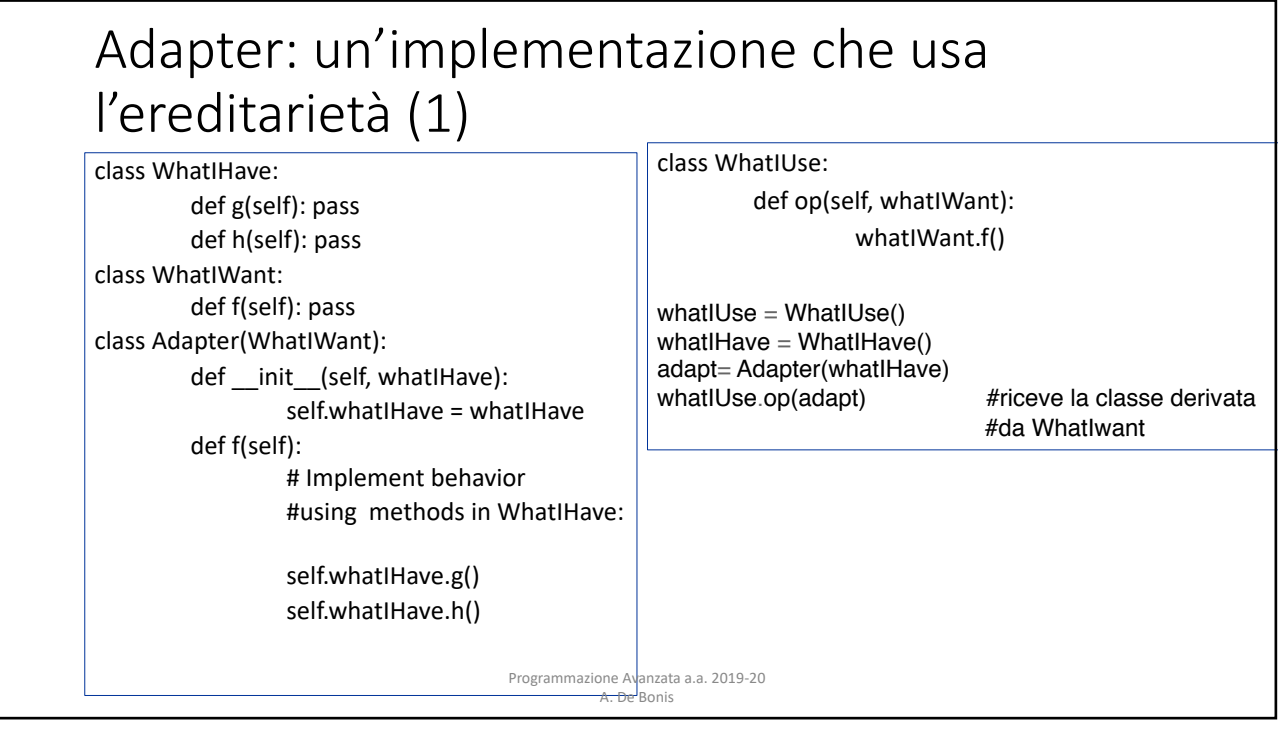

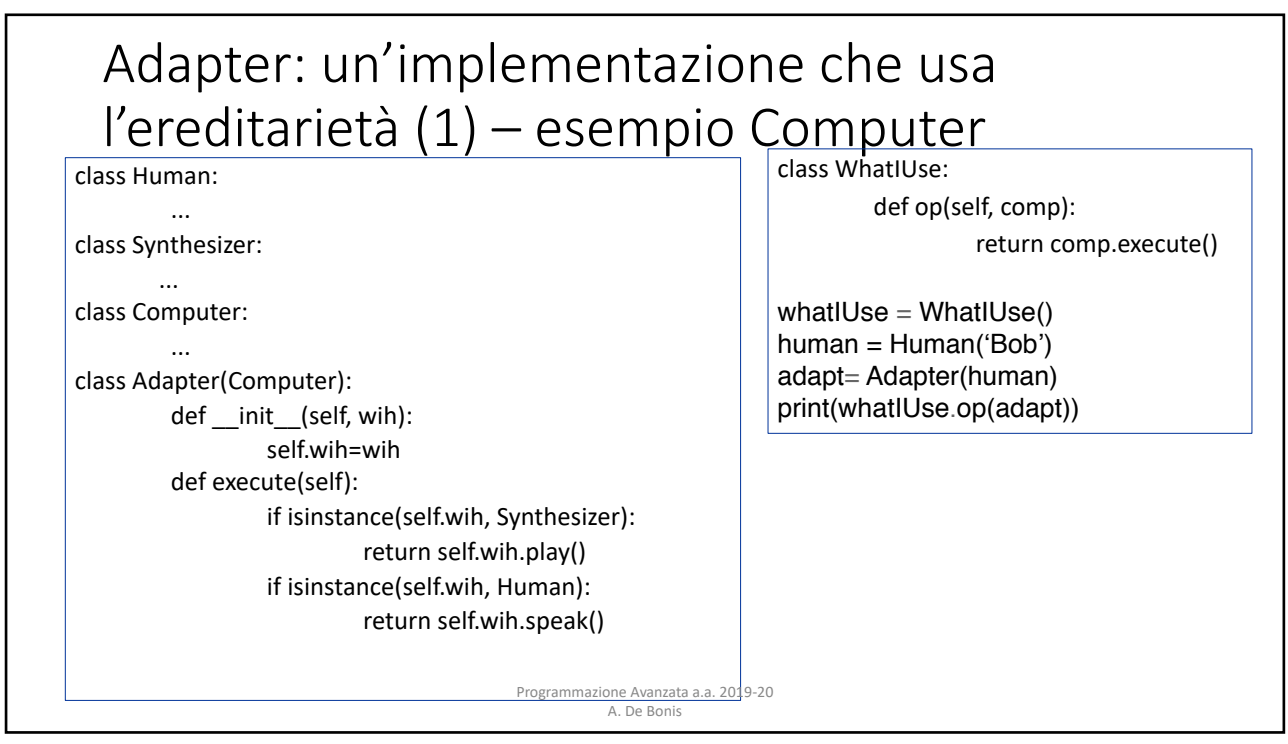

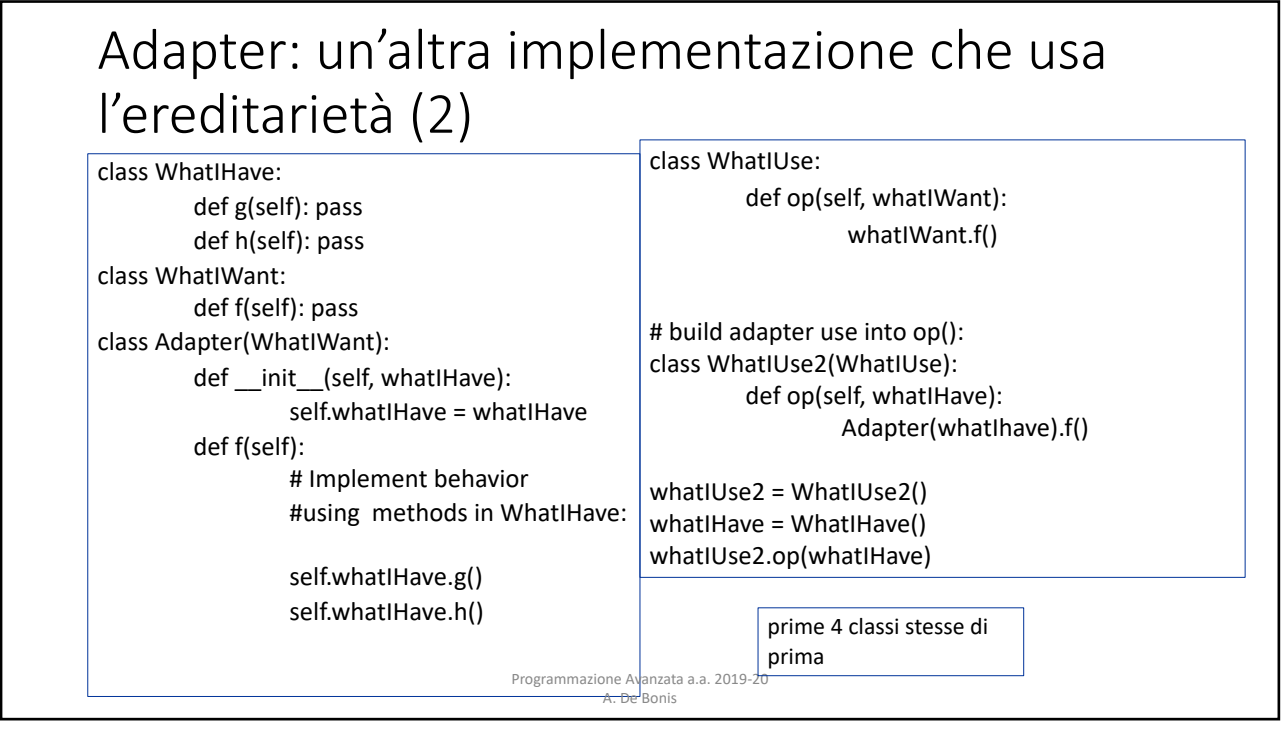

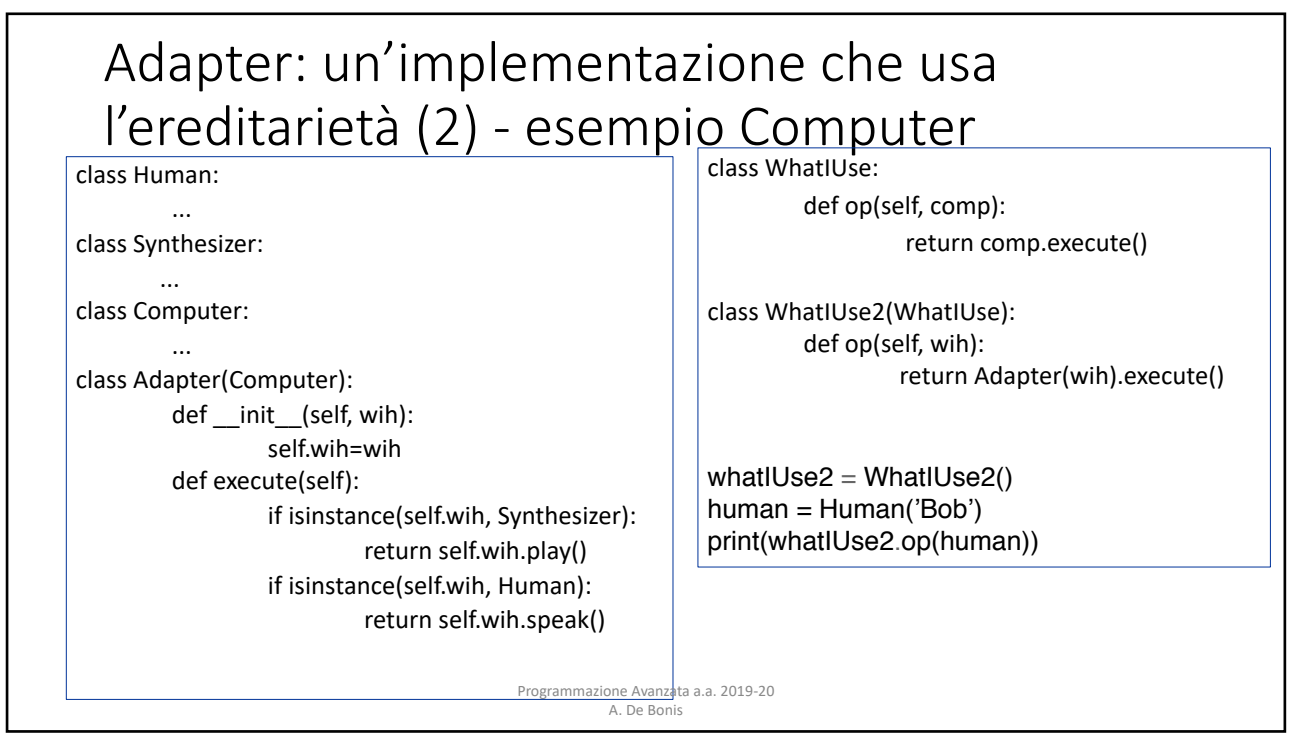

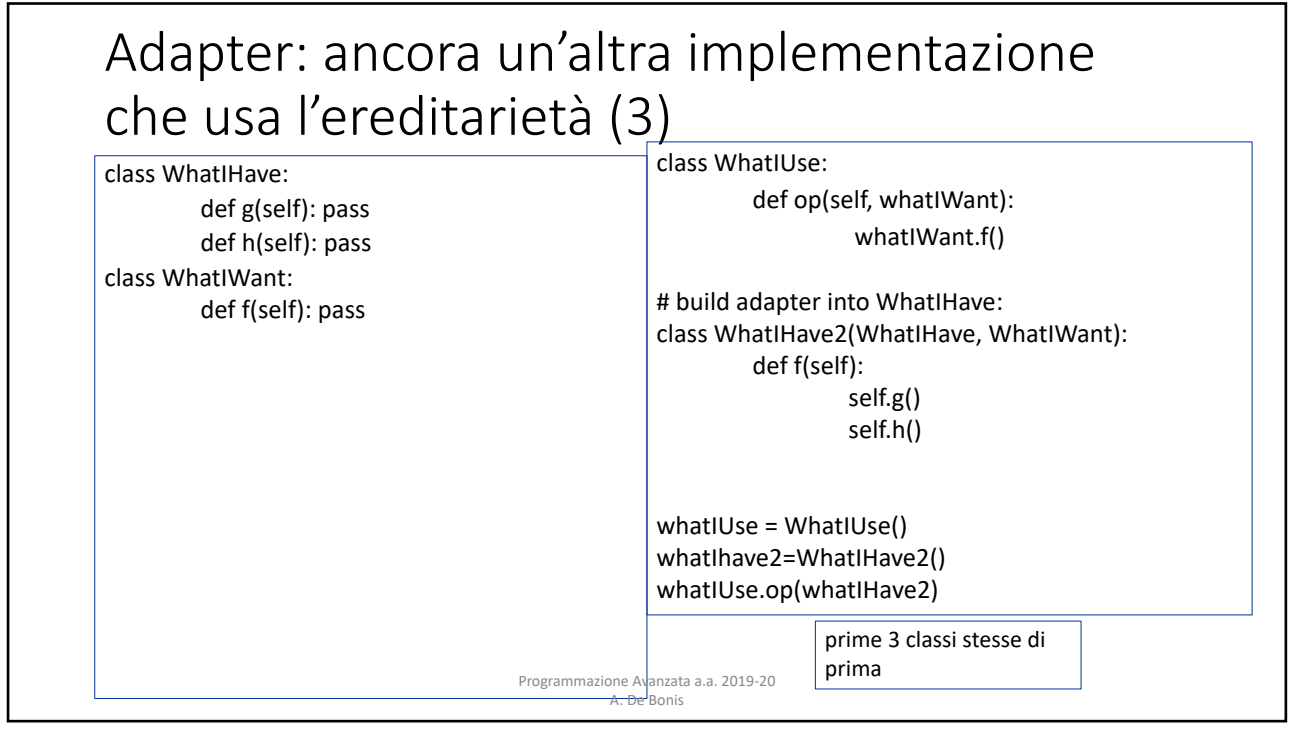

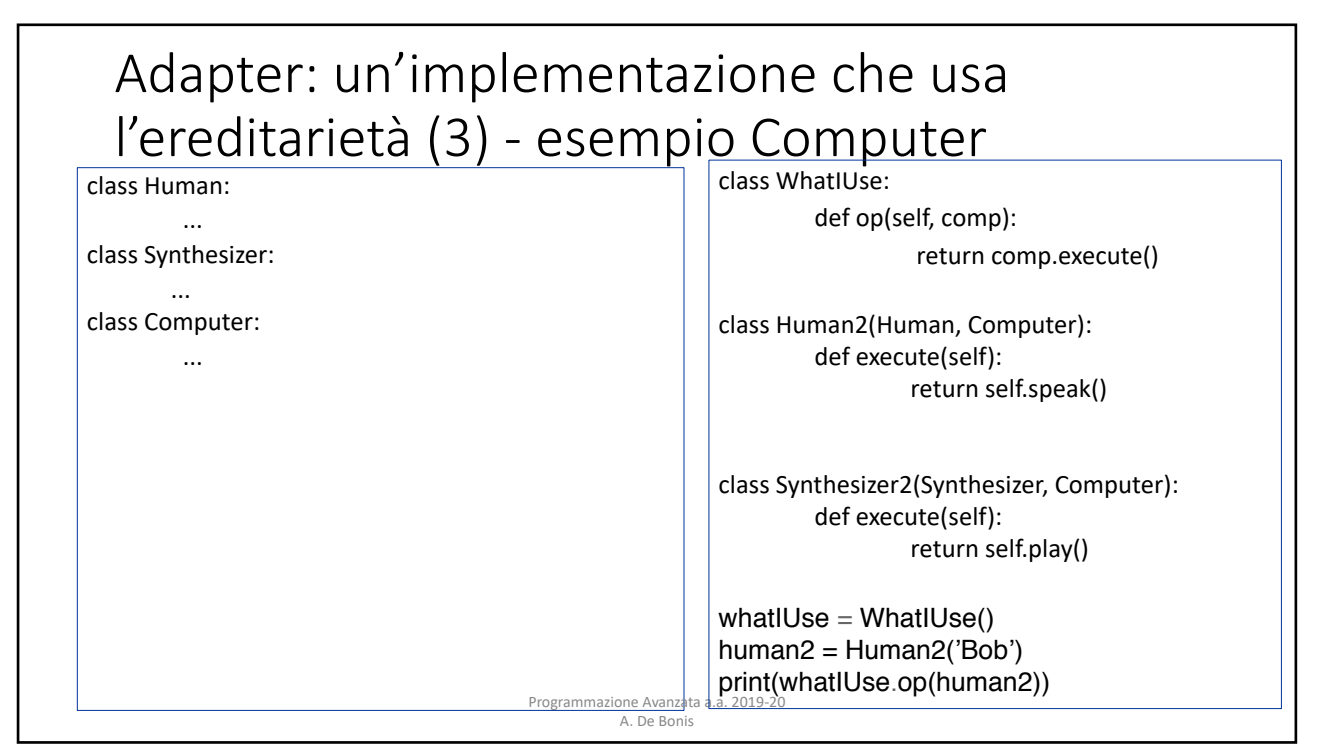

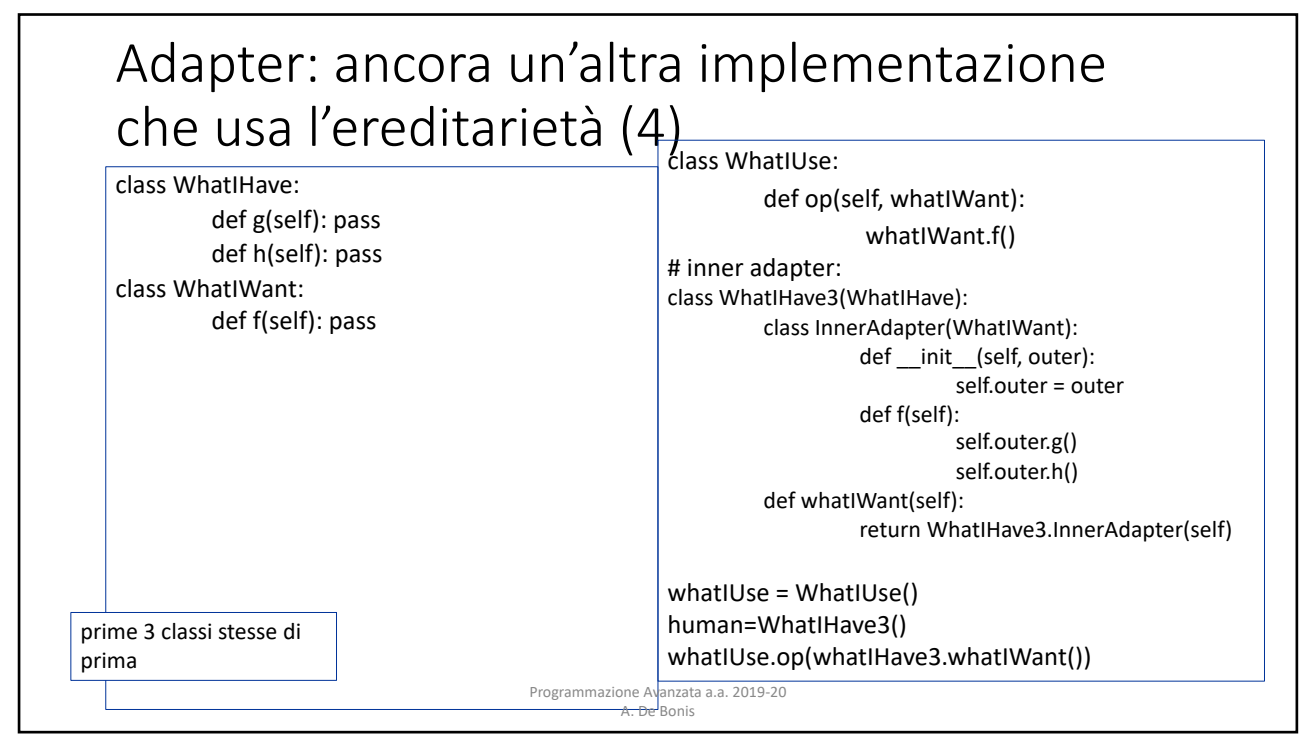

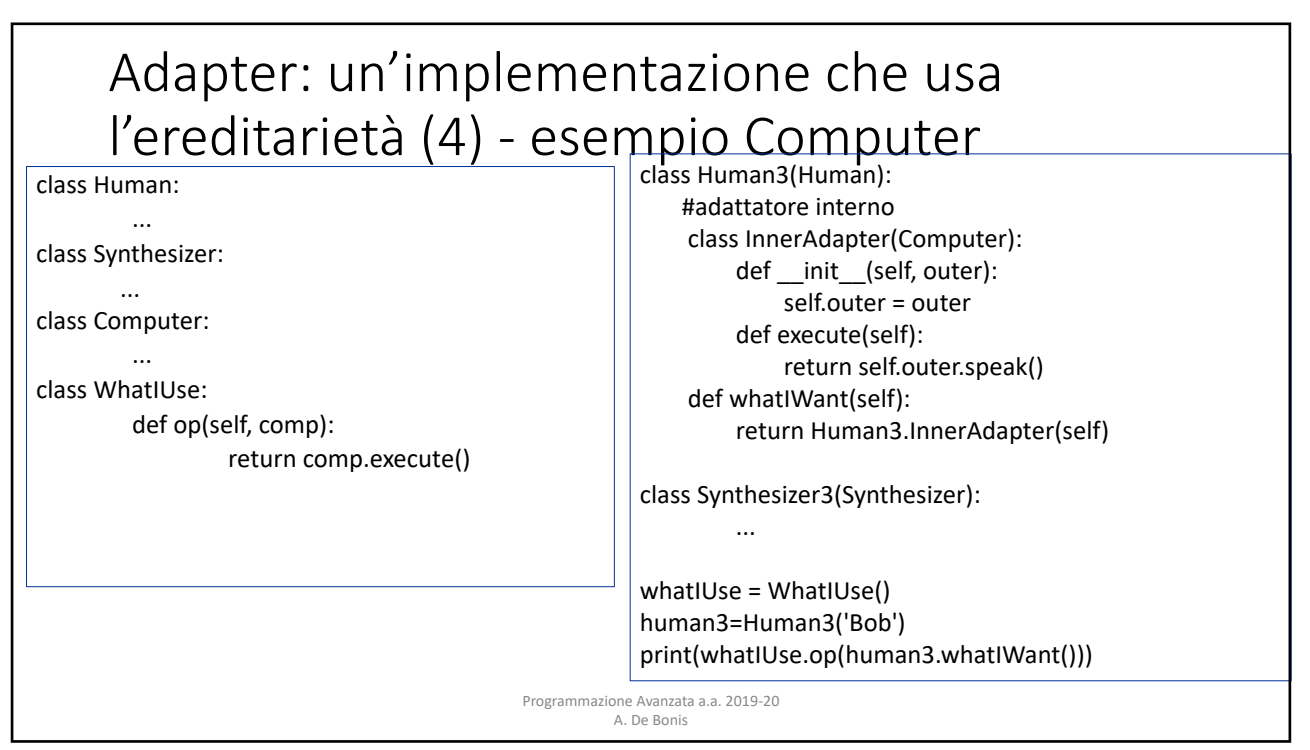

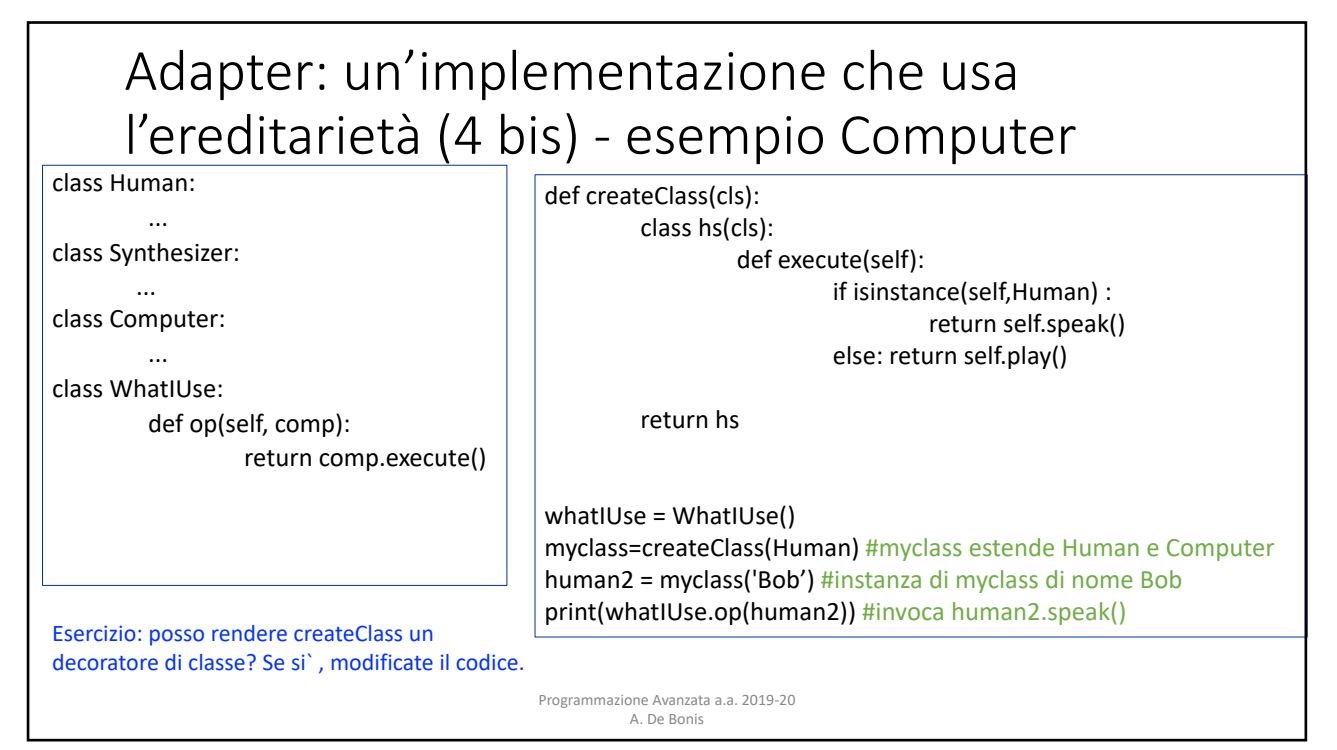

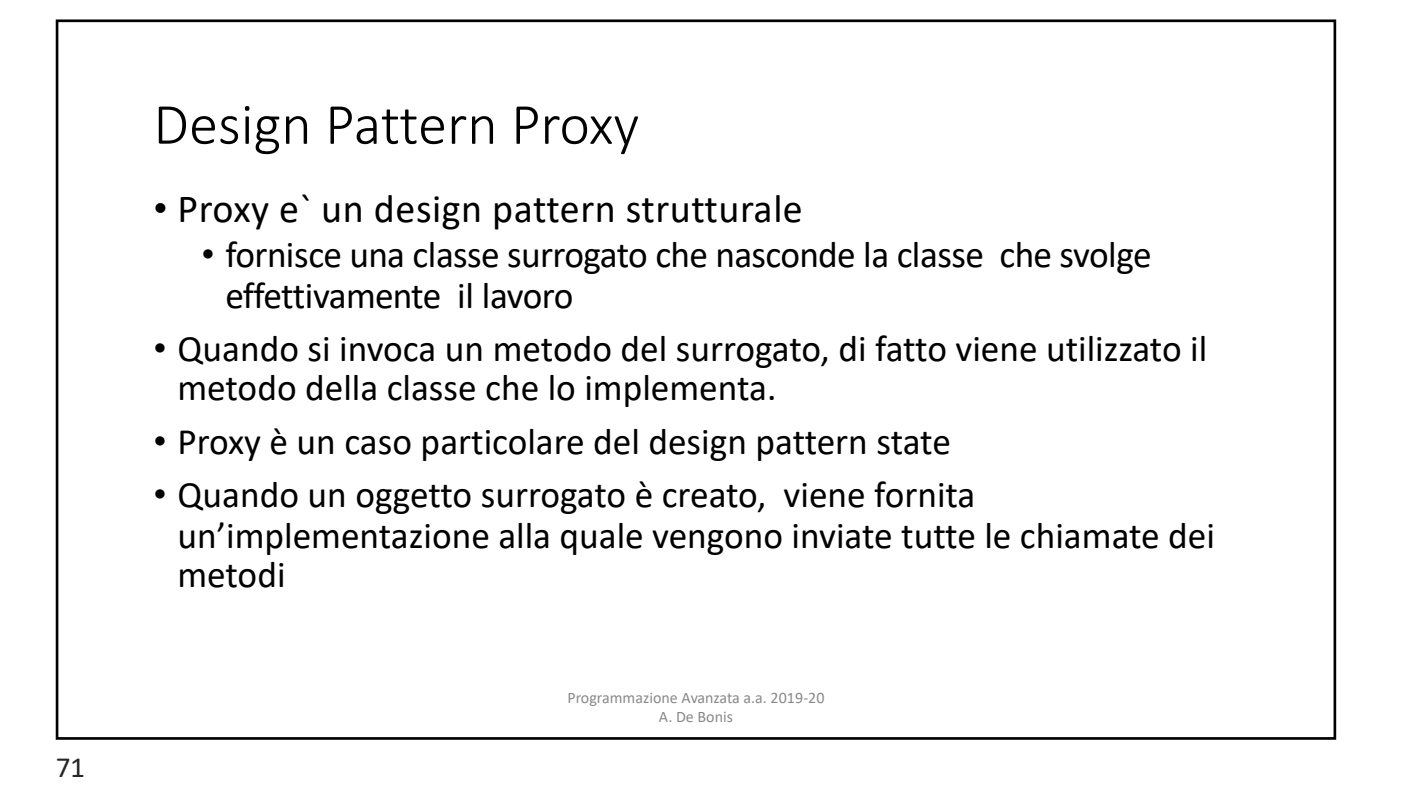

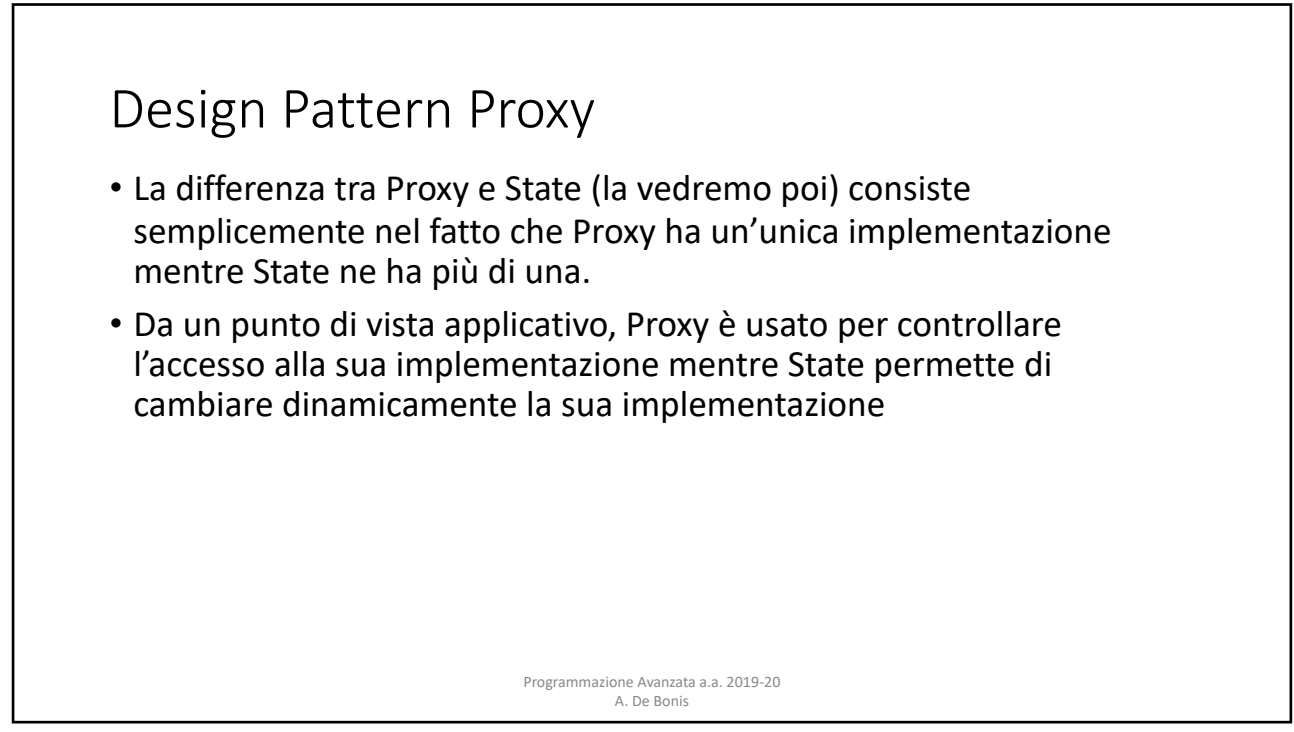

## Design Pattern Proxy

Gli usi di Proxy sono:

- **1. Remote proxy**. E` un proxy per un oggetto in un diverso spazio di indirizzi.
	- Il libro "Python in Practice" descrive nel capitolo 6 la libreria RPyC (Remote Python Call) che permette di creare oggetti su un server e di avere proxy di questi oggetti su uno o più client

2. **Virtual proxy**. E` un proxy che fornisce una "lazy initialization" per creare oggetti costosi su richiesta solo se se sono realmente necessari.

3. **Protection proxy**. E` un proxy usato quando vogliamo che il programmatore lato client non abbia pieno accesso all'oggetto.

4. **Smart reference**. E` un proxy usato per aggiungere azioni aggiuntive quando si accede all'oggetto. Per esempio, per mantenere traccia del numero di riferimenti ad un certo oggetto

> Programmazione Avanzata a.a. 2019-20 A. De Bonis

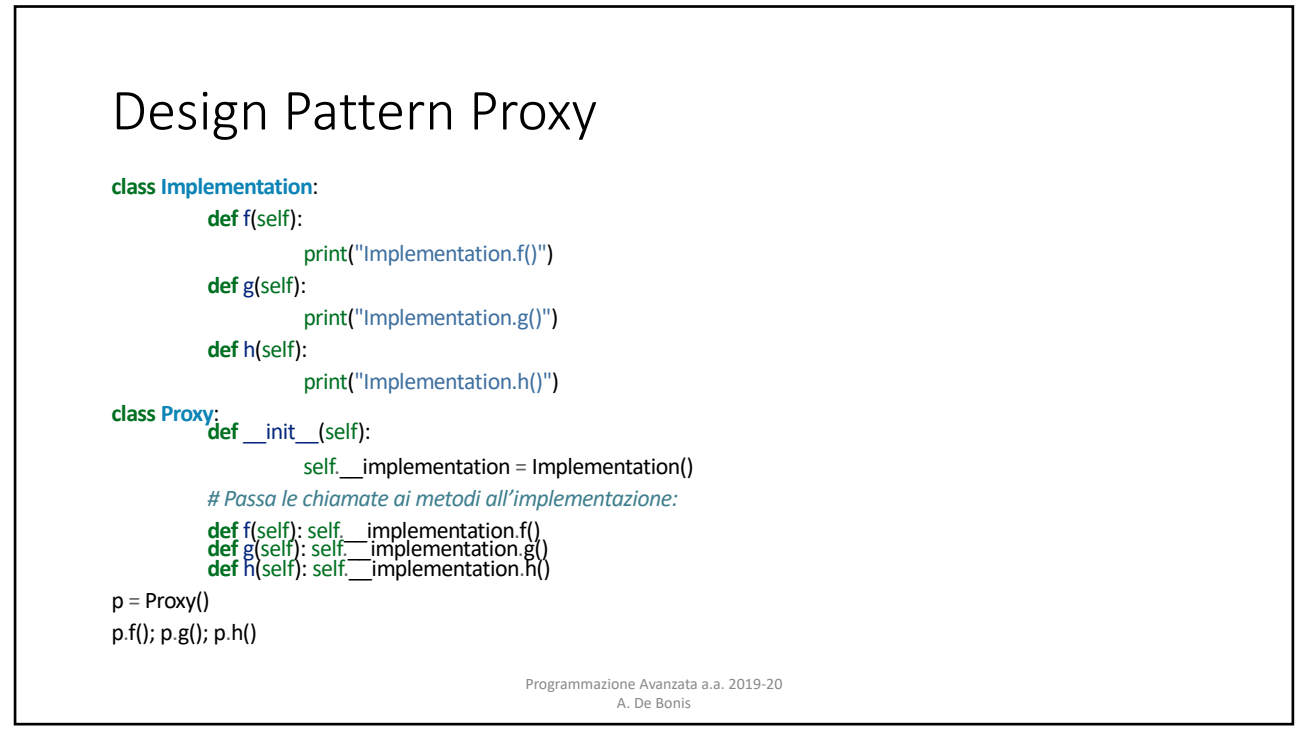

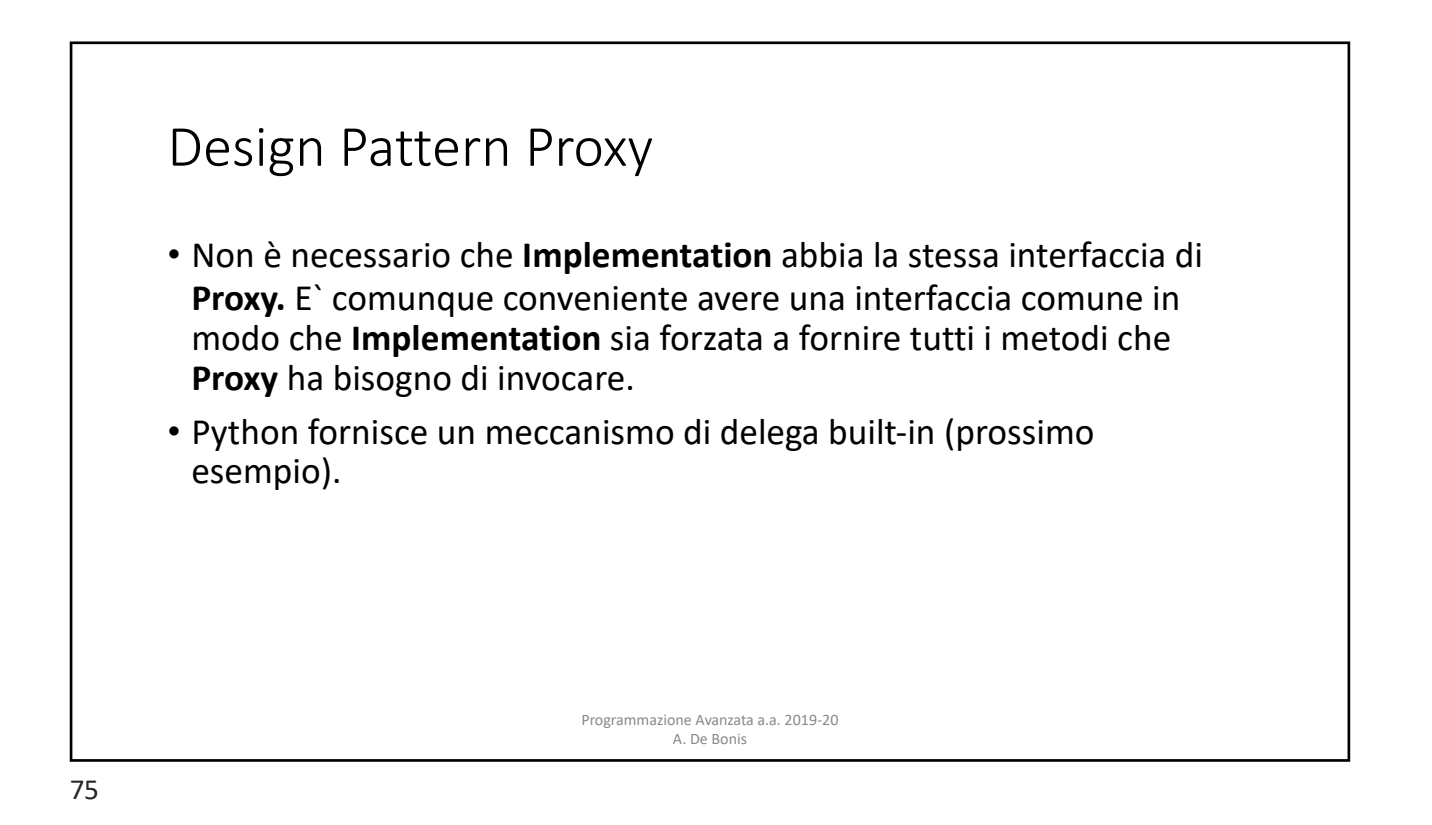

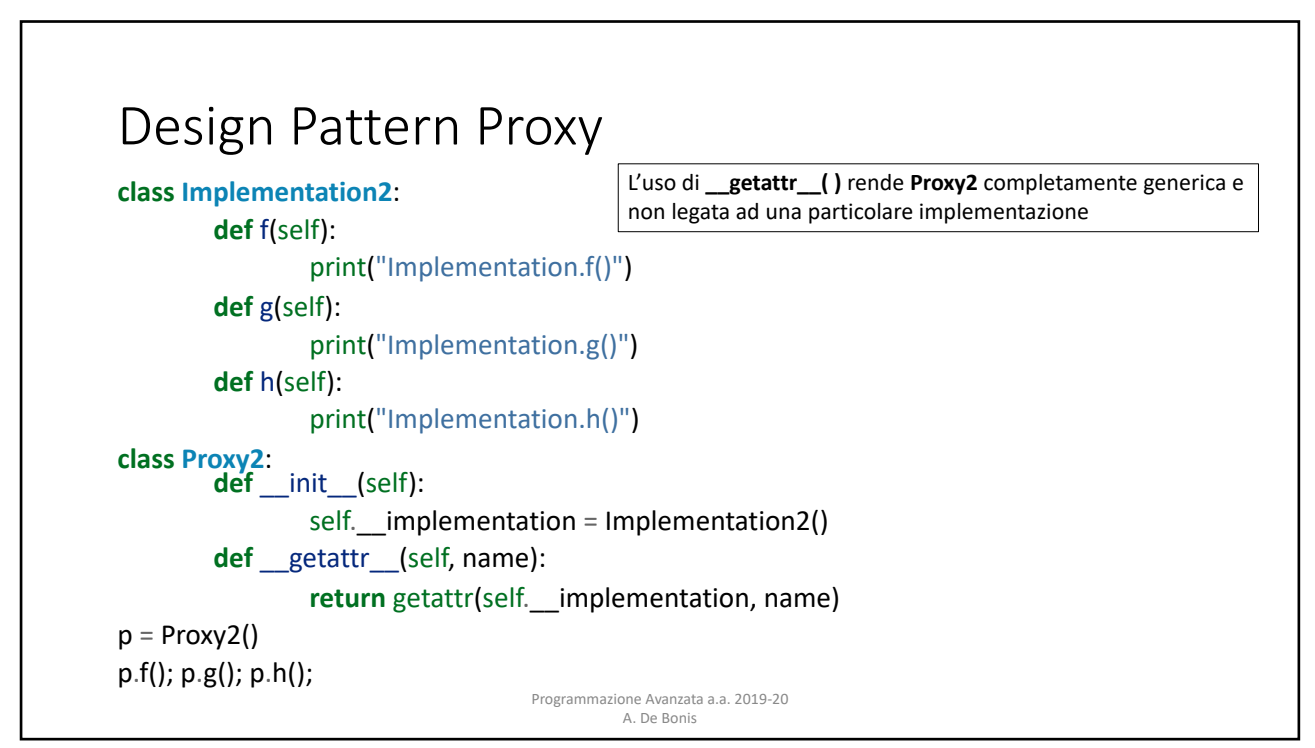

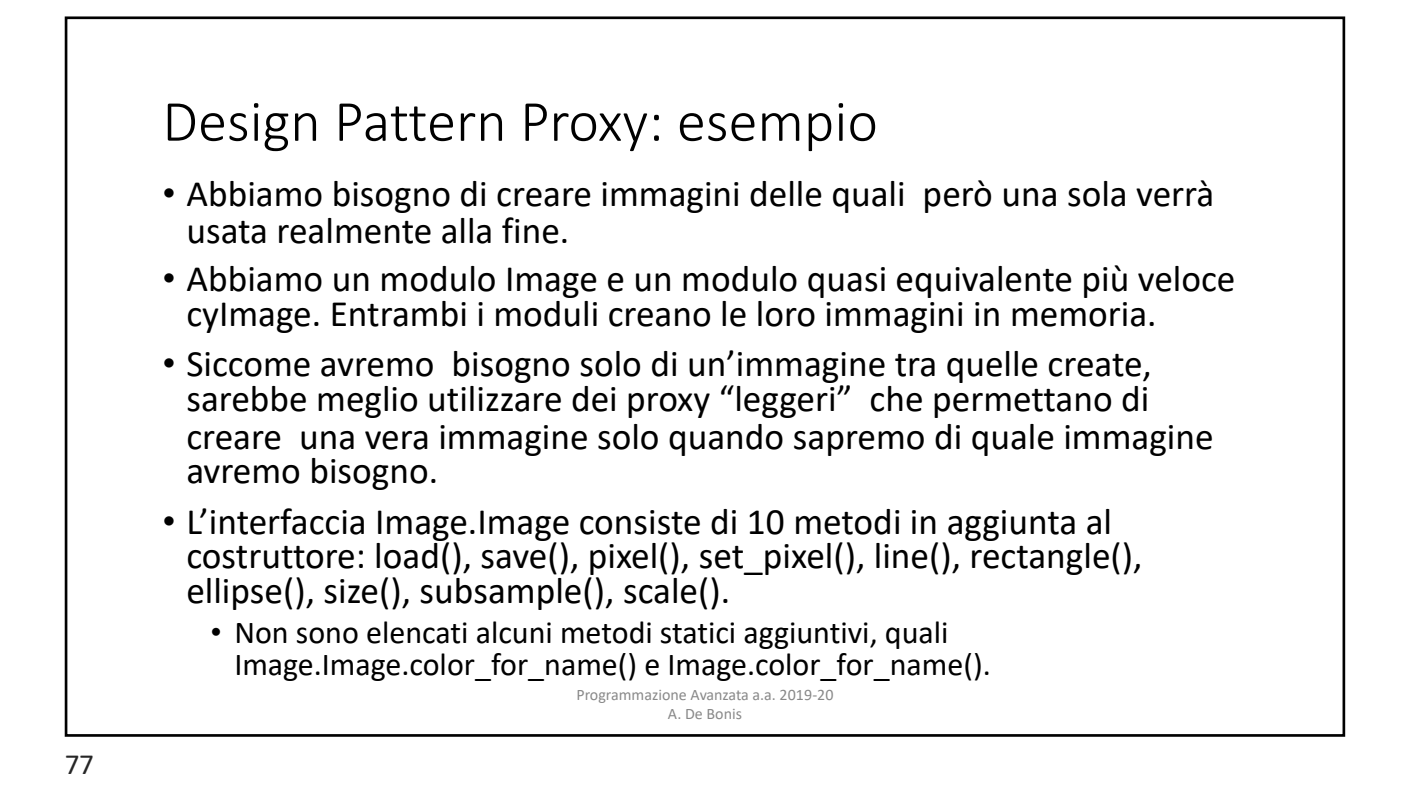

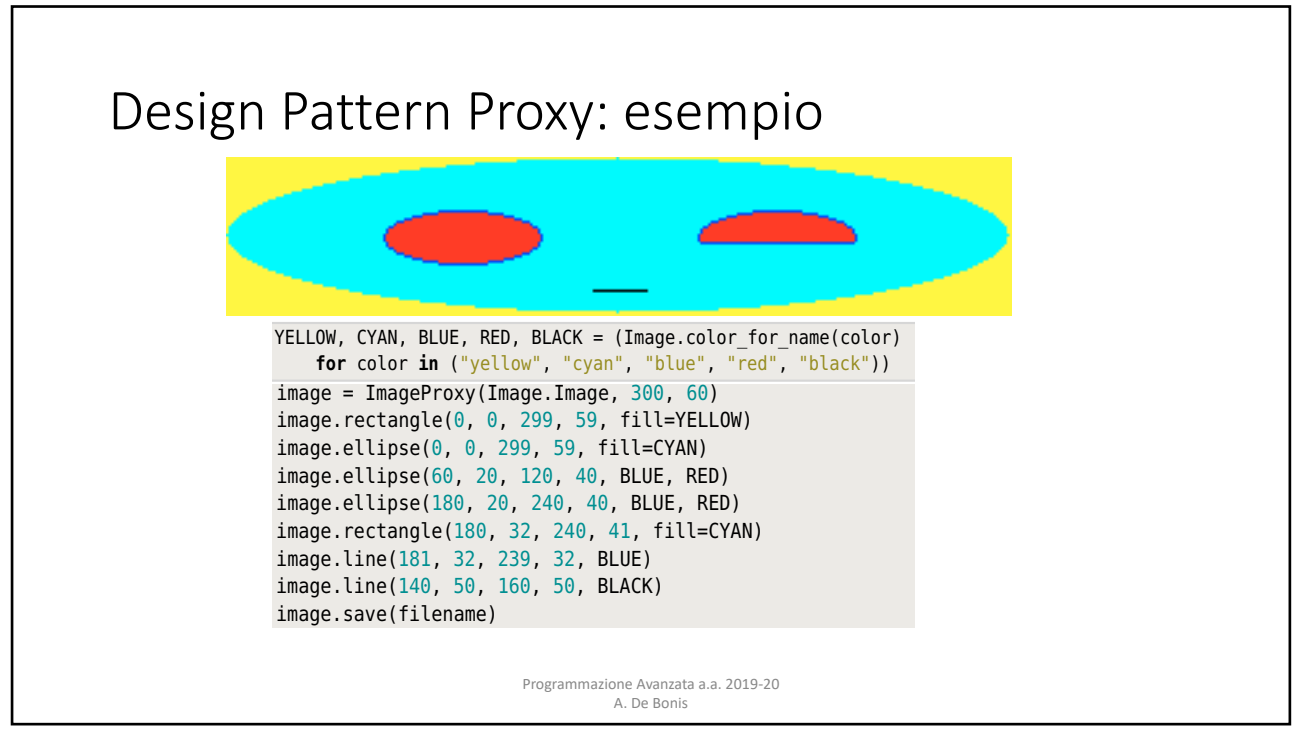

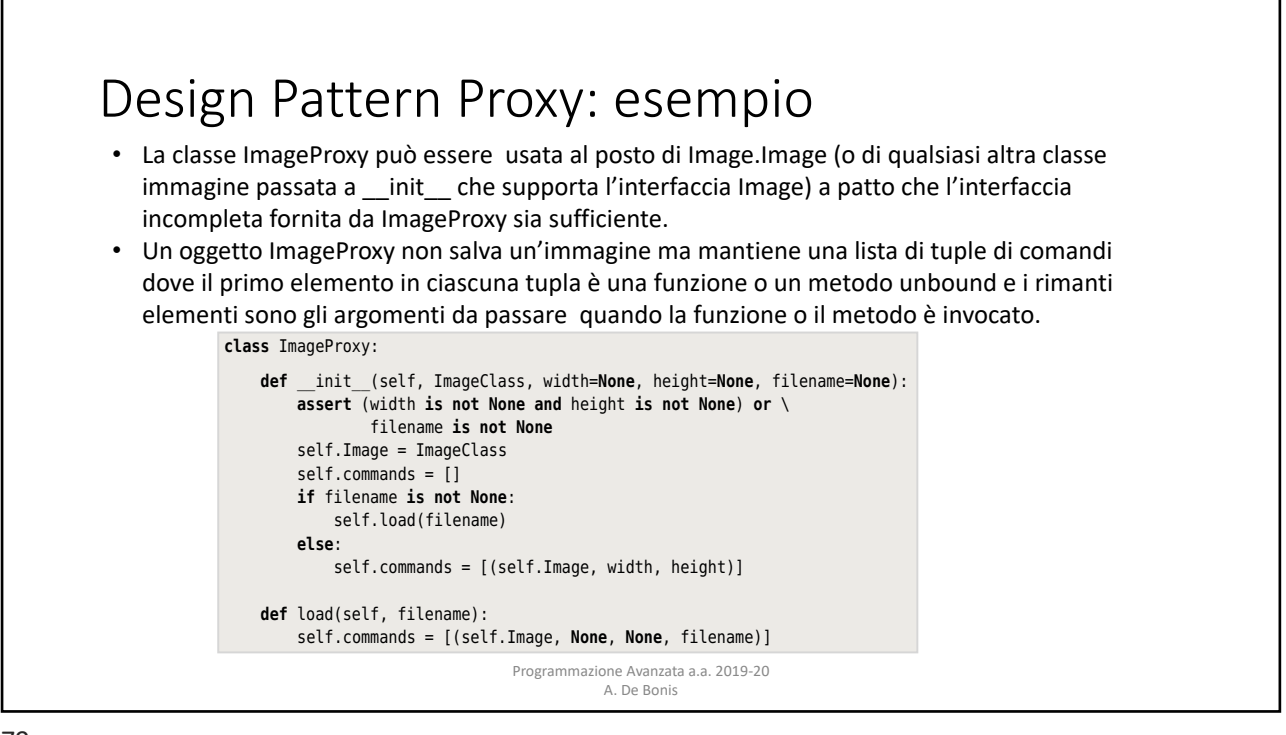

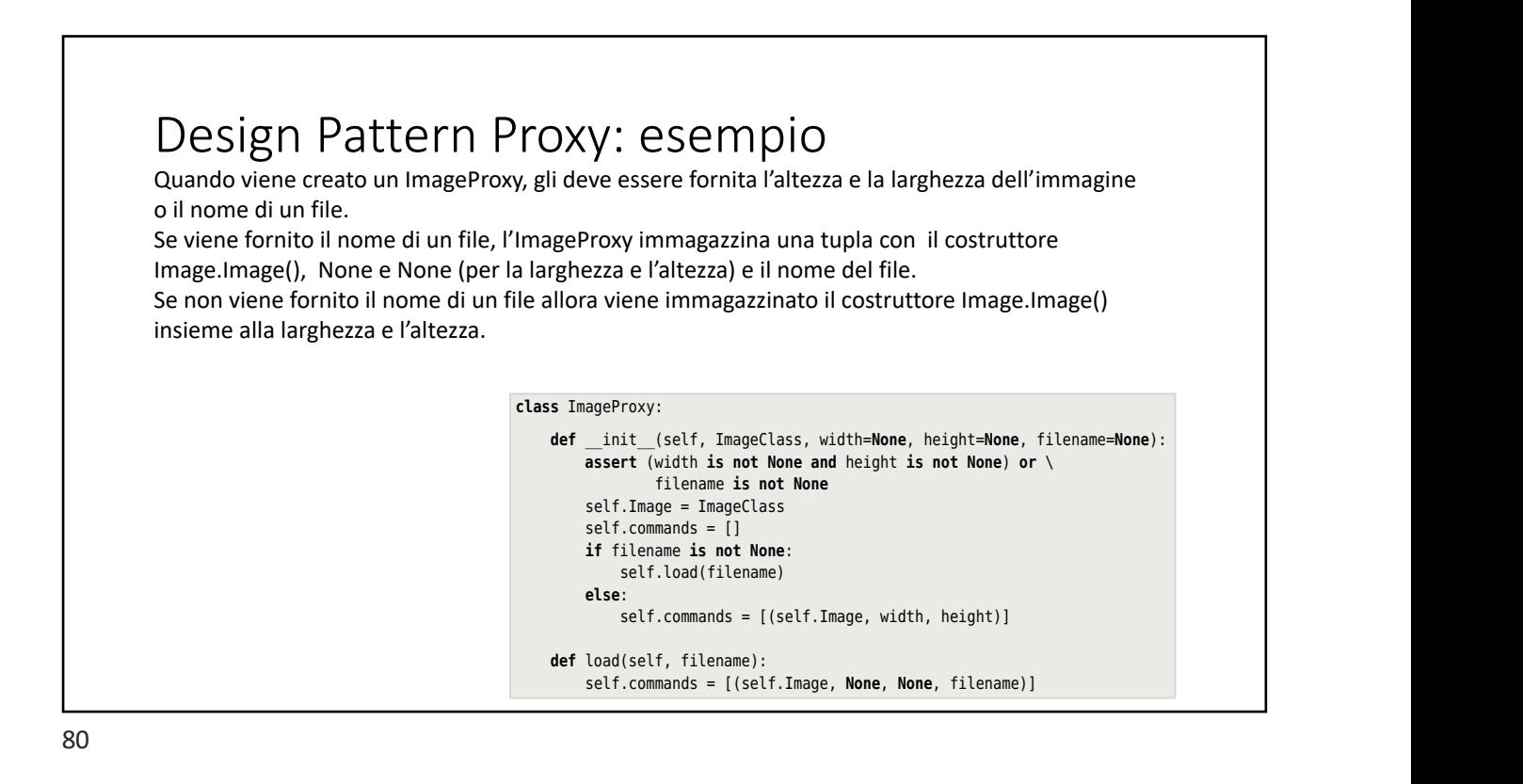

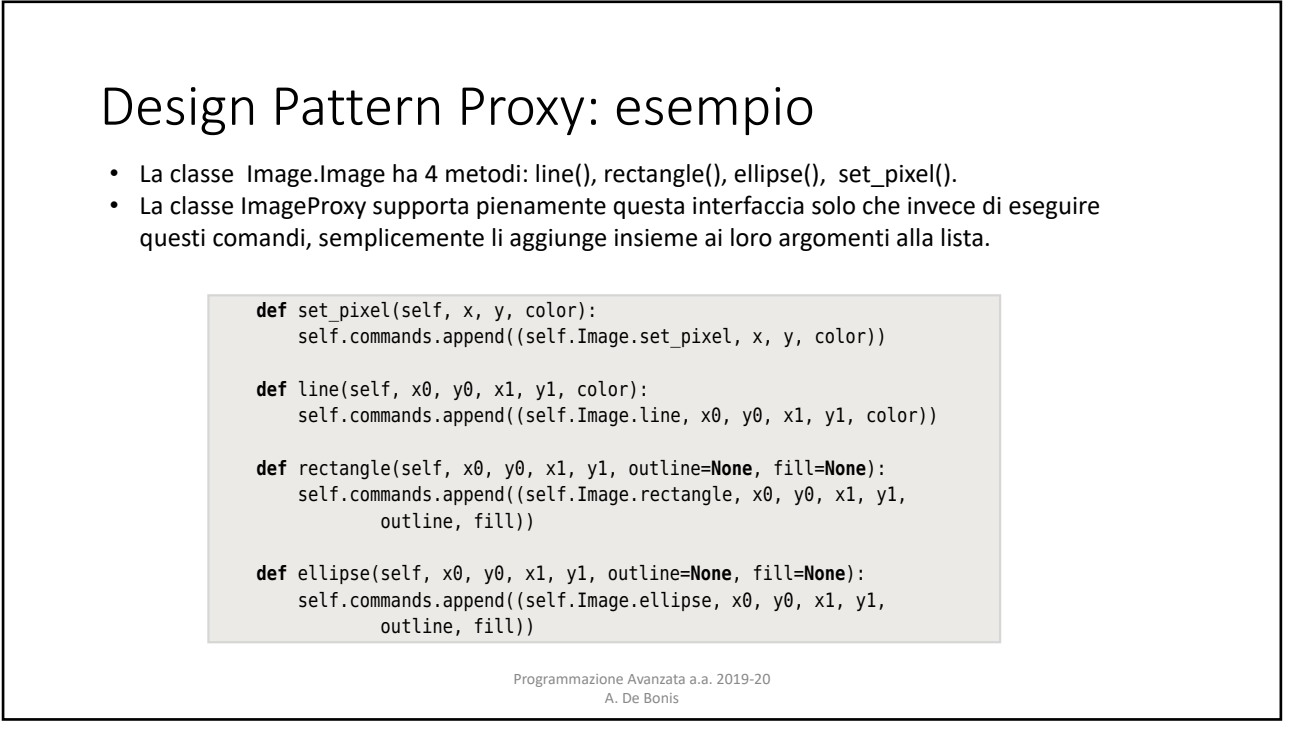

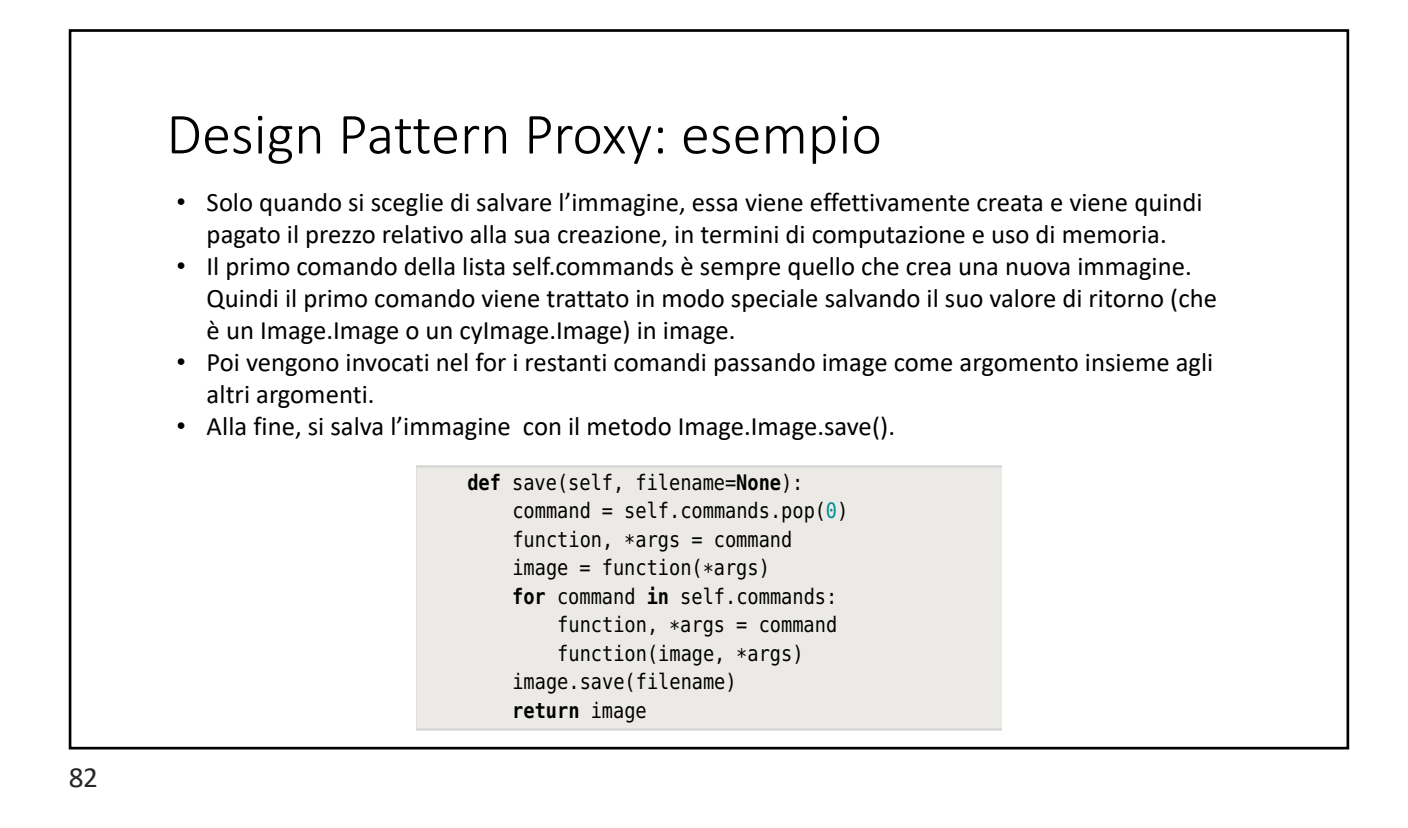

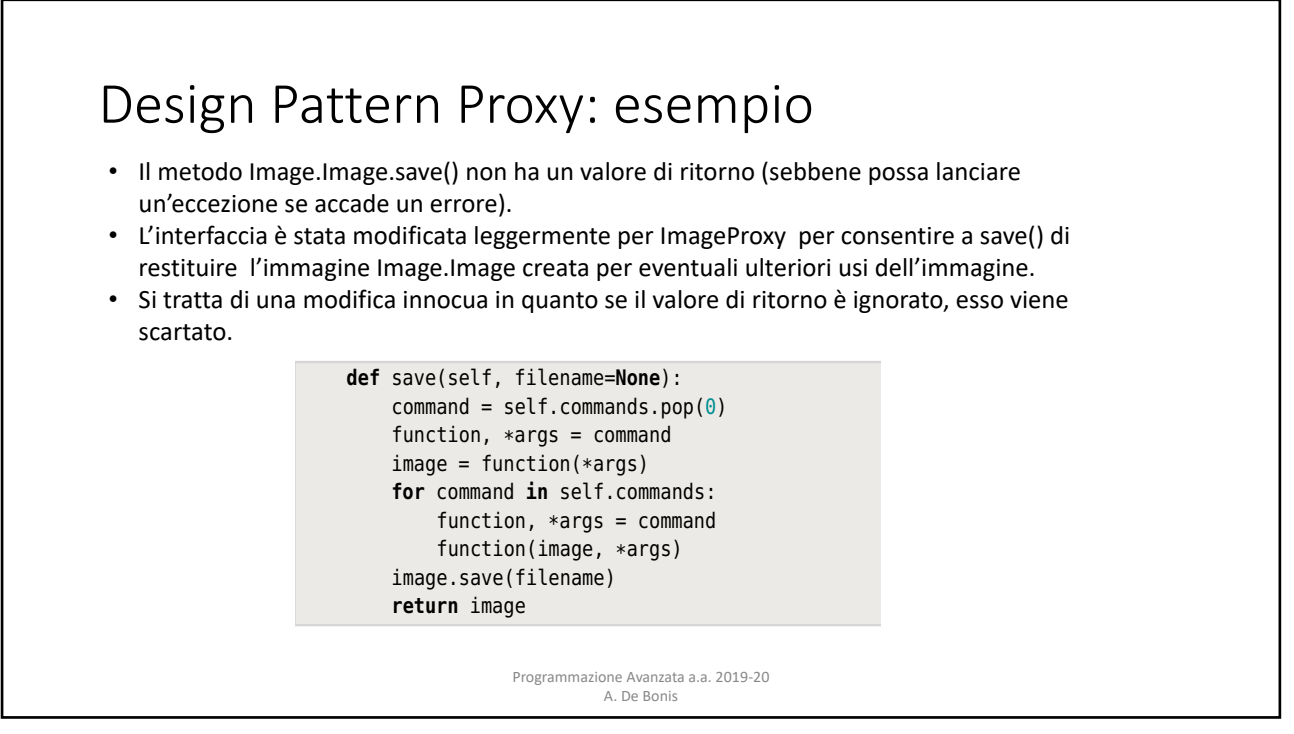

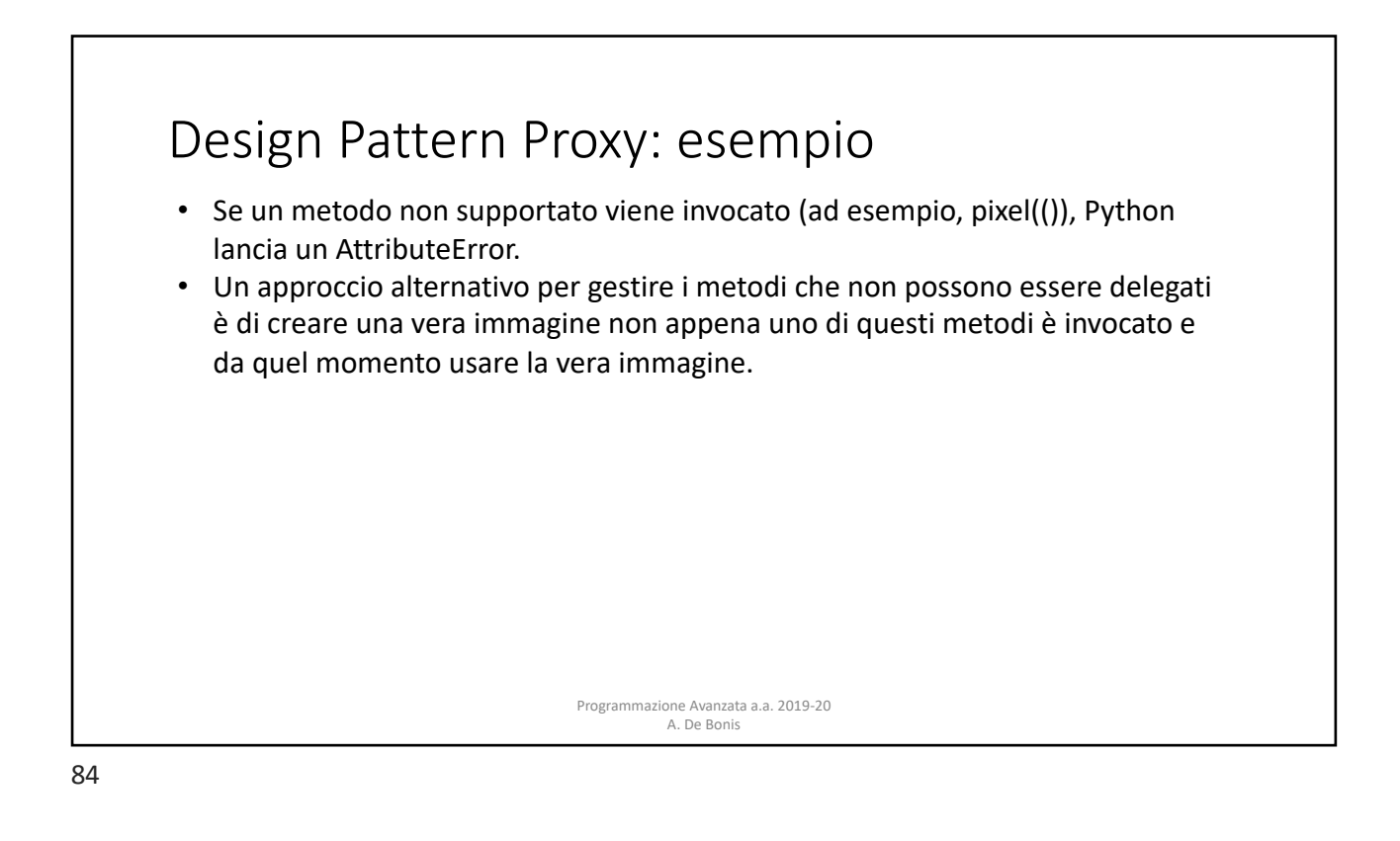

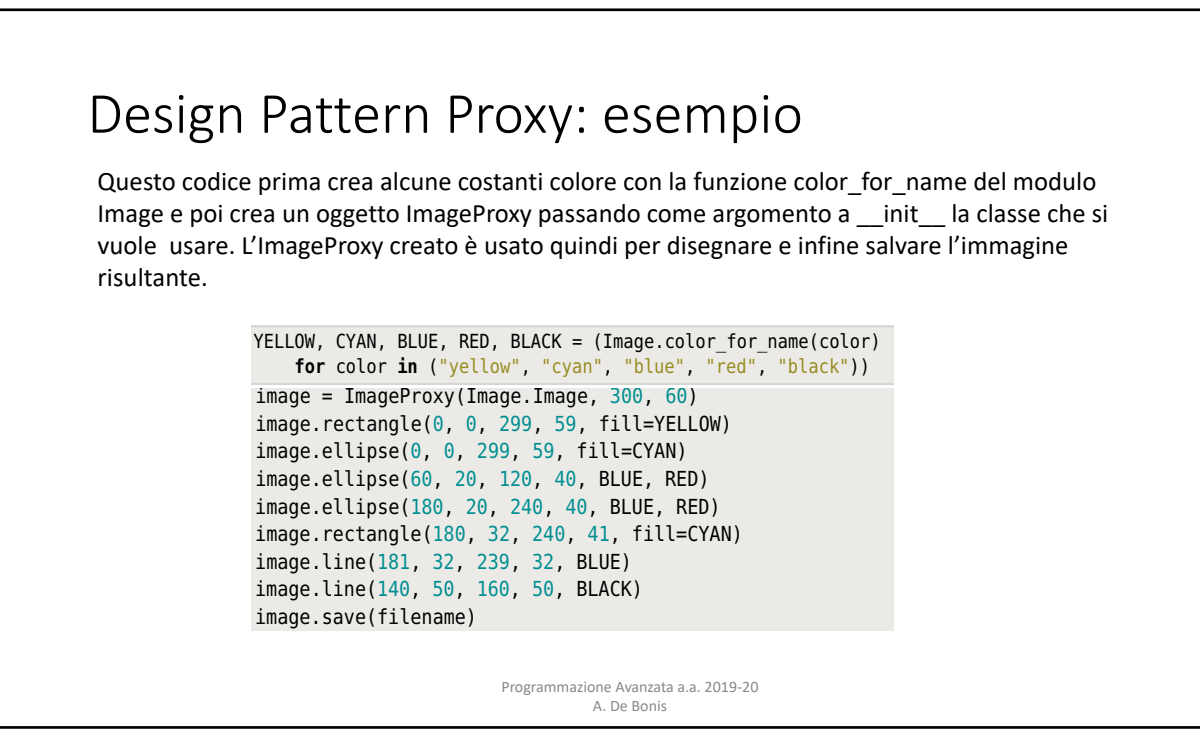

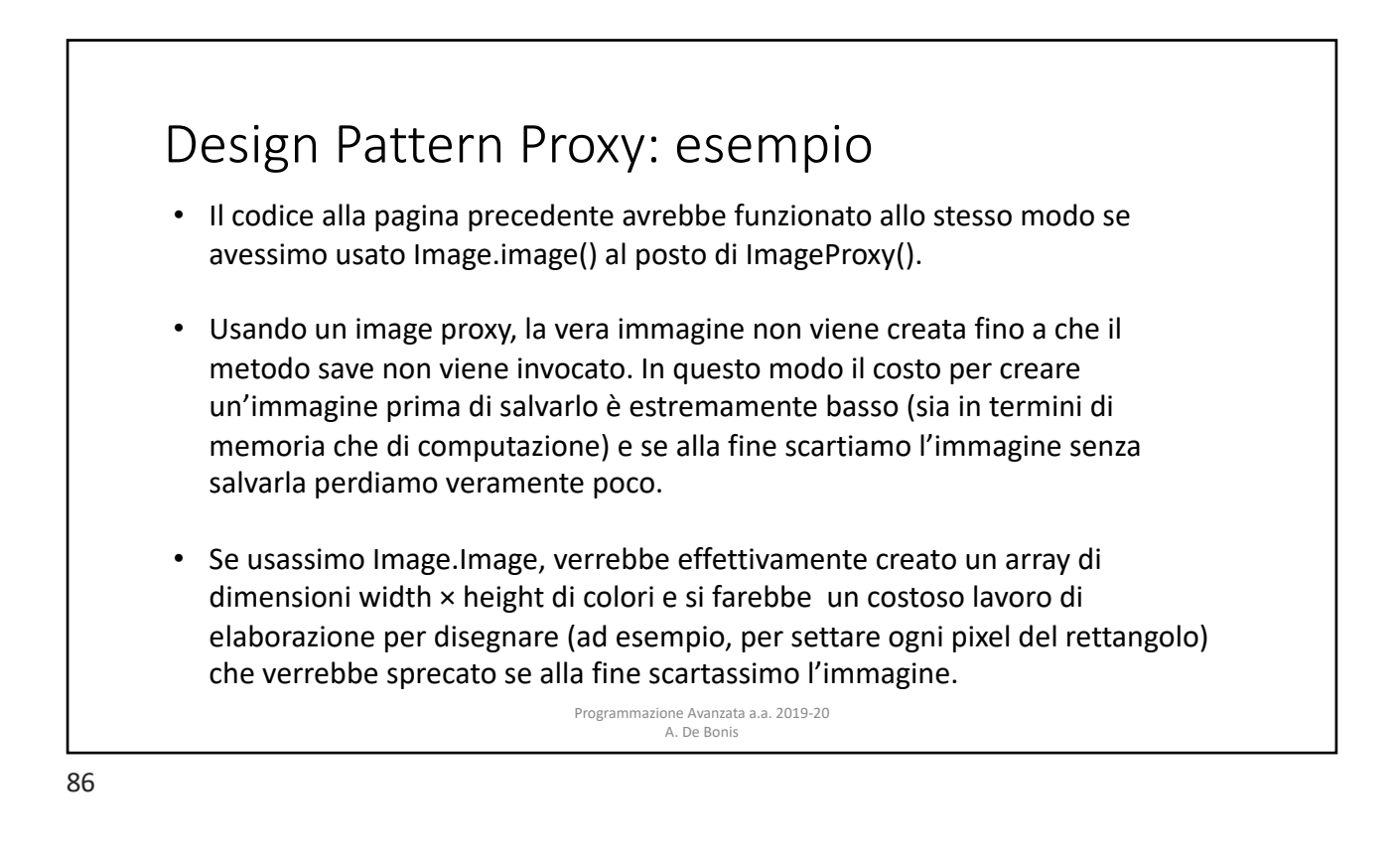